Документ подписан прос<u>той электронной подписью</u><br>Информация о владовосхдарственное аккредитованное не<mark>коммерческое частное образовательное</mark> **учреждение высшего образования «Академия маркетинга и социально-информационных технологий – ИМСИТ» (г. Краснодар)** Информация о владельце: ФИО: Агабекян Раиса Левоновна Должность: ректор Дата подписания: 27.03.2024 15:01:12 Уникальный программный ключ:

4237c7ccb9b9e111bbaf1f4fcda9201d015c4dbaa12**\$#AH7\QX\BQAkaдемия ИМСИТ)** 

#### УТВЕРЖДАЮ

Проректор по учебной работе, доцент

\_\_\_\_\_\_\_\_\_\_\_\_\_\_Н.И. Севрюгина

25.12.2023

## **Б1.О.05**

# **Информатика**

## рабочая программа дисциплины (модуля)

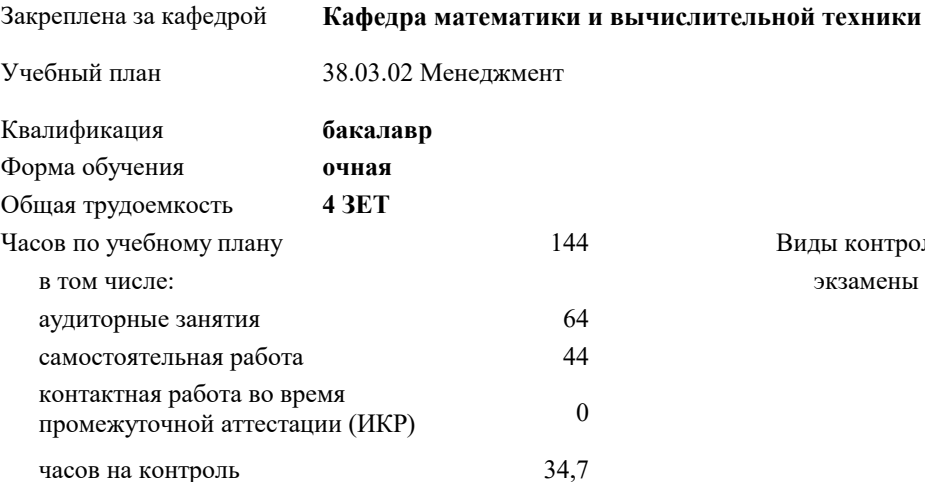

экзамены 2 Виды контроля в семестрах:

#### **Распределение часов дисциплины по семестрам**

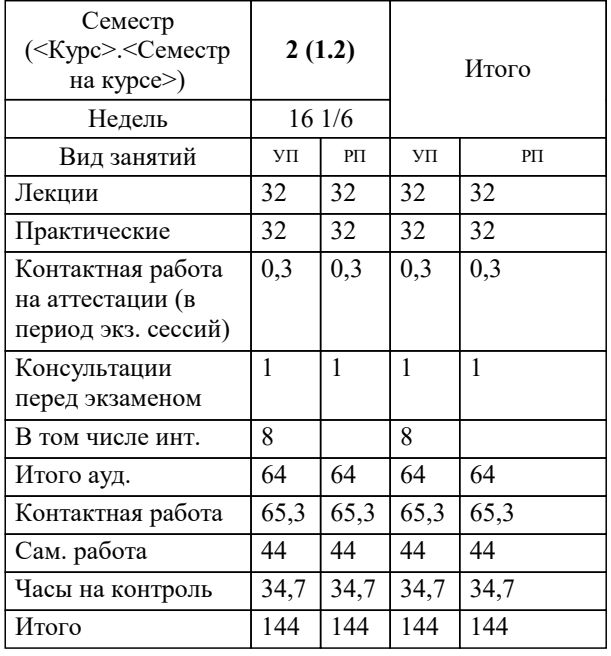

### Программу составил(и):

*к.т.н., доцент, Сорокина В.В.*

#### Рецензент(ы):

*д.т.н., профессор кафедры информационных систем и программирования КубГТУ, Видовский Л.А.;директор АО «ЮГ-СИСТЕМА ПЛЮС», Глебов О.В.*

**Информатика** Рабочая программа дисциплины

разработана в соответствии с ФГОС ВО: Федеральный государственный образовательный стандарт высшего образования - бакалавриат по направлению подготовки 38.03.02 Менеджмент (приказ Минобрнауки России от 12.08.2020 г. № 970)

38.03.02 Менеджмент составлена на основании учебного плана: утвержденного учёным советом вуза от 25.12.2023 протокол № 4.

#### **Кафедра математики и вычислительной техники** Рабочая программа одобрена на заседании кафедры

Протокол от 11.12.2023 г. № 5

Зав. кафедрой Исикова Наталья Павловна

Согласовано с представителями работодателей на заседании НМС, протокол № 4 от 25.12.2023.

Председатель НМС проф. Павелко Н.Н.

#### **1. ЦЕЛИ ОСВОЕНИЯ ДИСЦИПЛИНЫ (МОДУЛЯ)**

1.1 Является получение студентами знаний и навыков работы с информационными системами и технологиями управления; помощь студентам в освоении необходимых знаний в области теории и практики использования информационных систем управления.

Задачи: - изложить основы теоретических знаний по составу и содержанию информационных технологий;

- сформировать умения применять информационные технологии на практике;

- познакомить с методами работы с экономическими информационными системами,

специальным программным обеспечением и сетями.

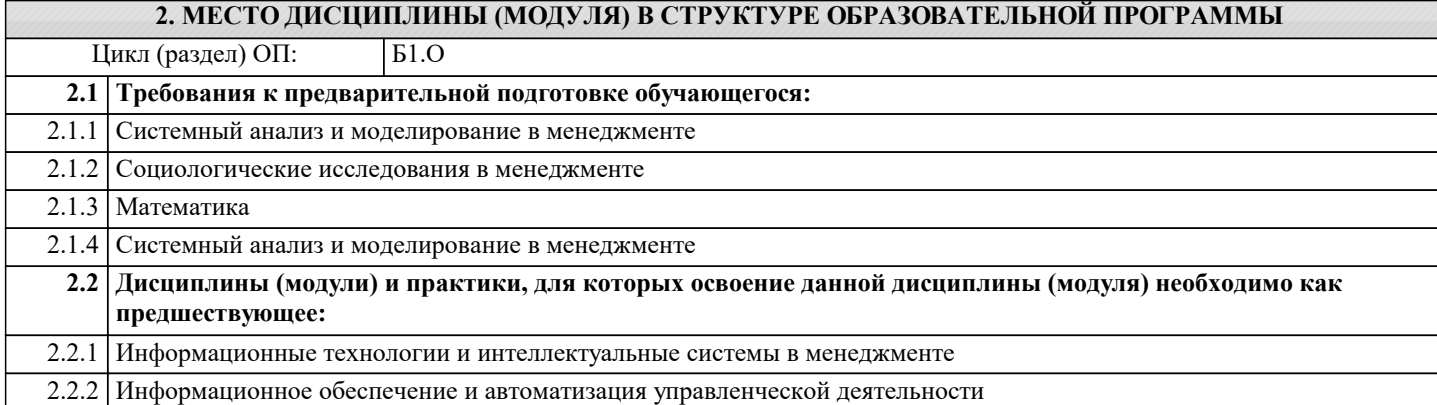

#### **3. ФОРМИРУЕМЫЕ КОМПЕТЕНЦИИ, ИНДИКАТОРЫ ИХ ДОСТИЖЕНИЯ и планируемые результаты обучения**

**ОПК-2: Способен осуществлять сбор, обработку и анализ данных, необходимых для решения поставленных управленческих задач, с использованием современного инструментария и интеллектуальных информационноаналитических систем;**

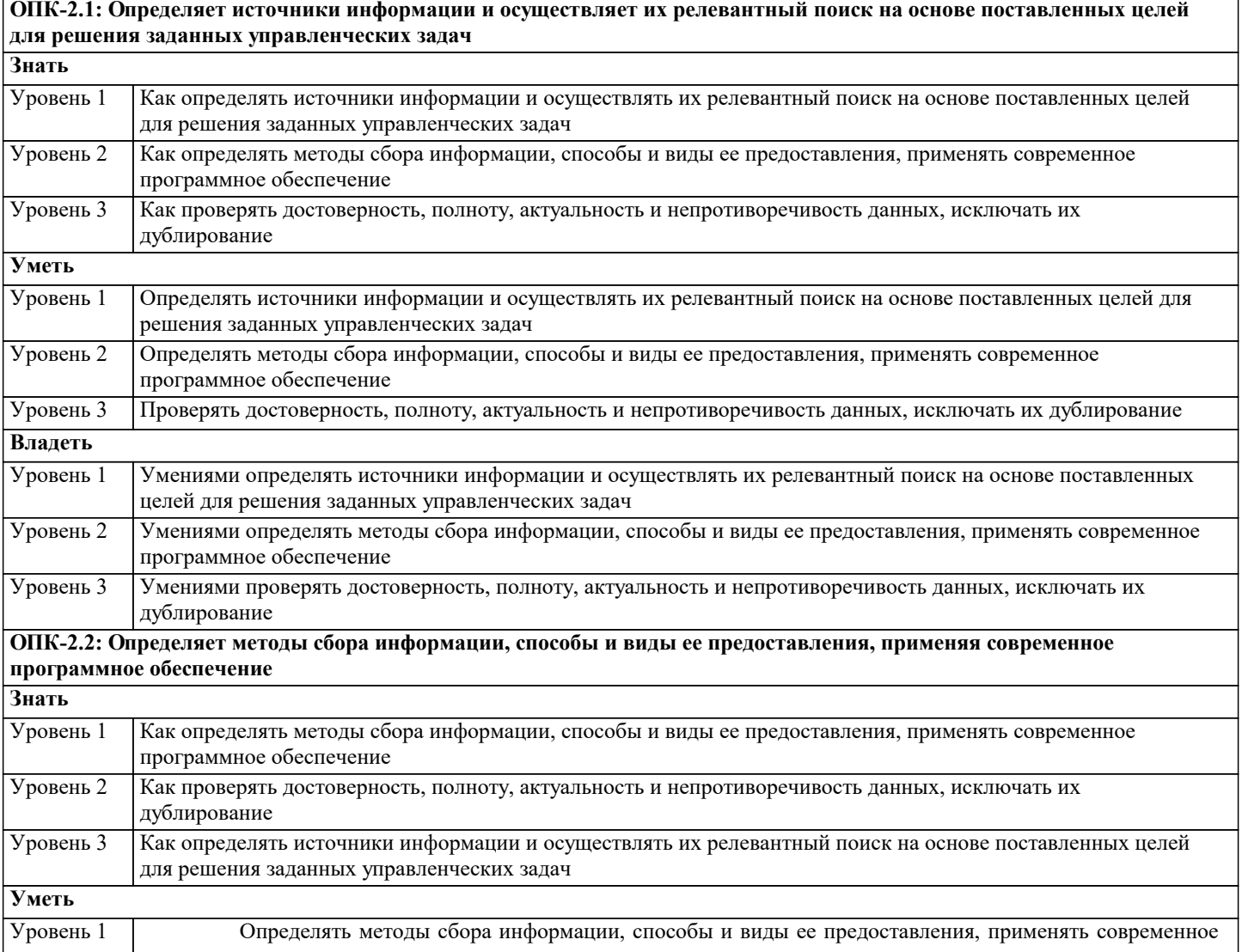

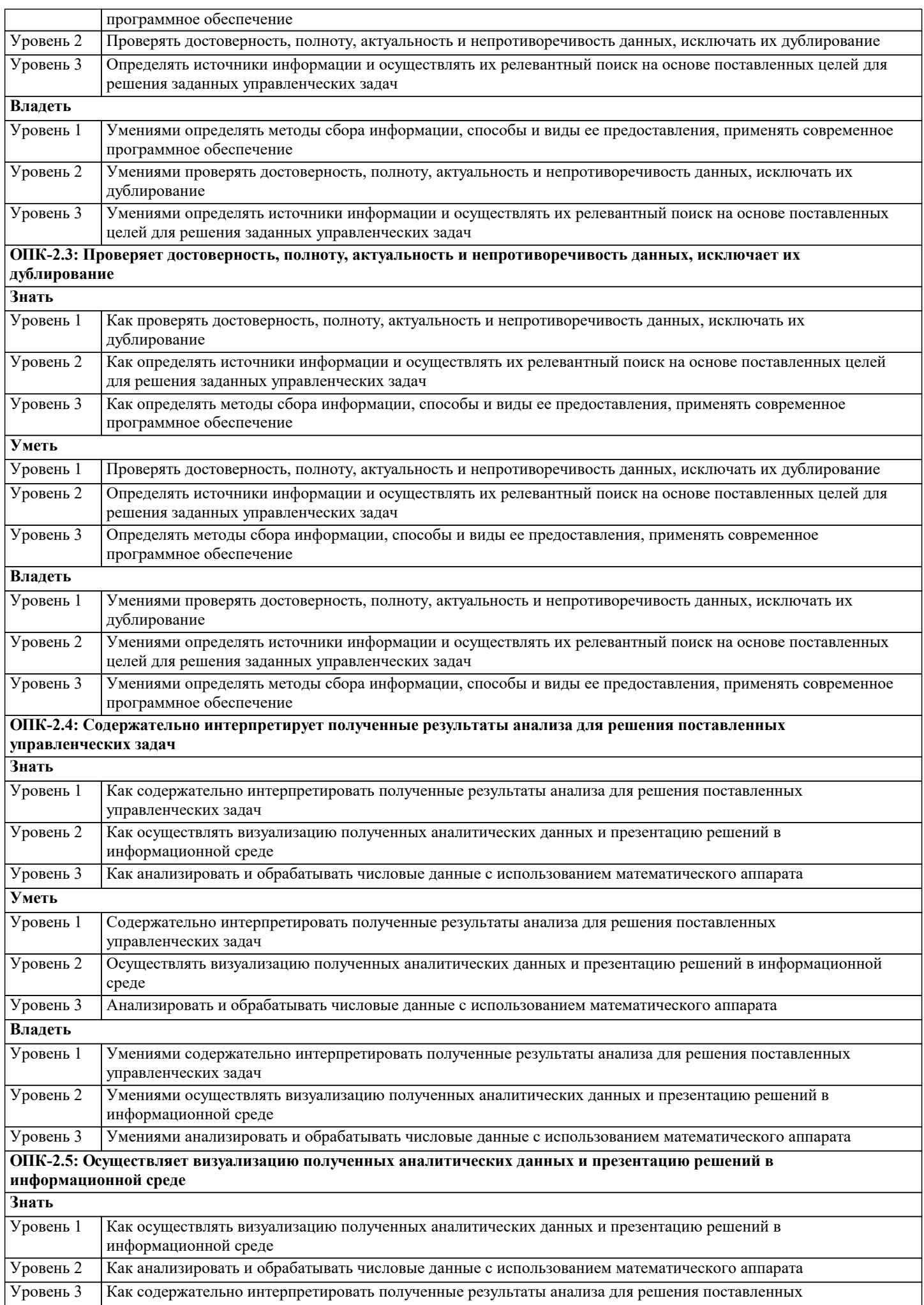

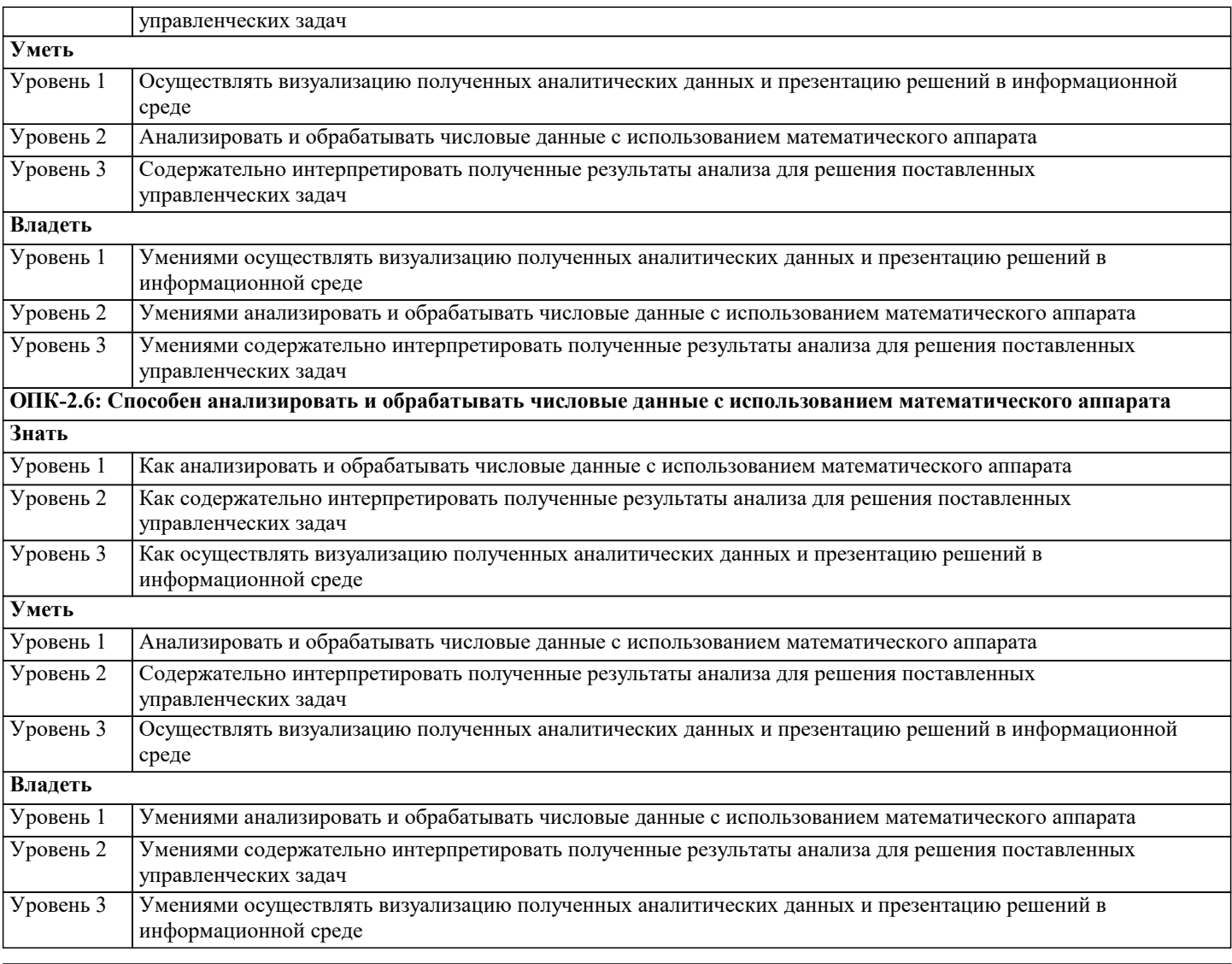

ОПК-5: Способен использовать при решении профессиональных задач современные информационные технологии и программные средства, включая управление крупными массивами данных и их интеллектуальный анализ.

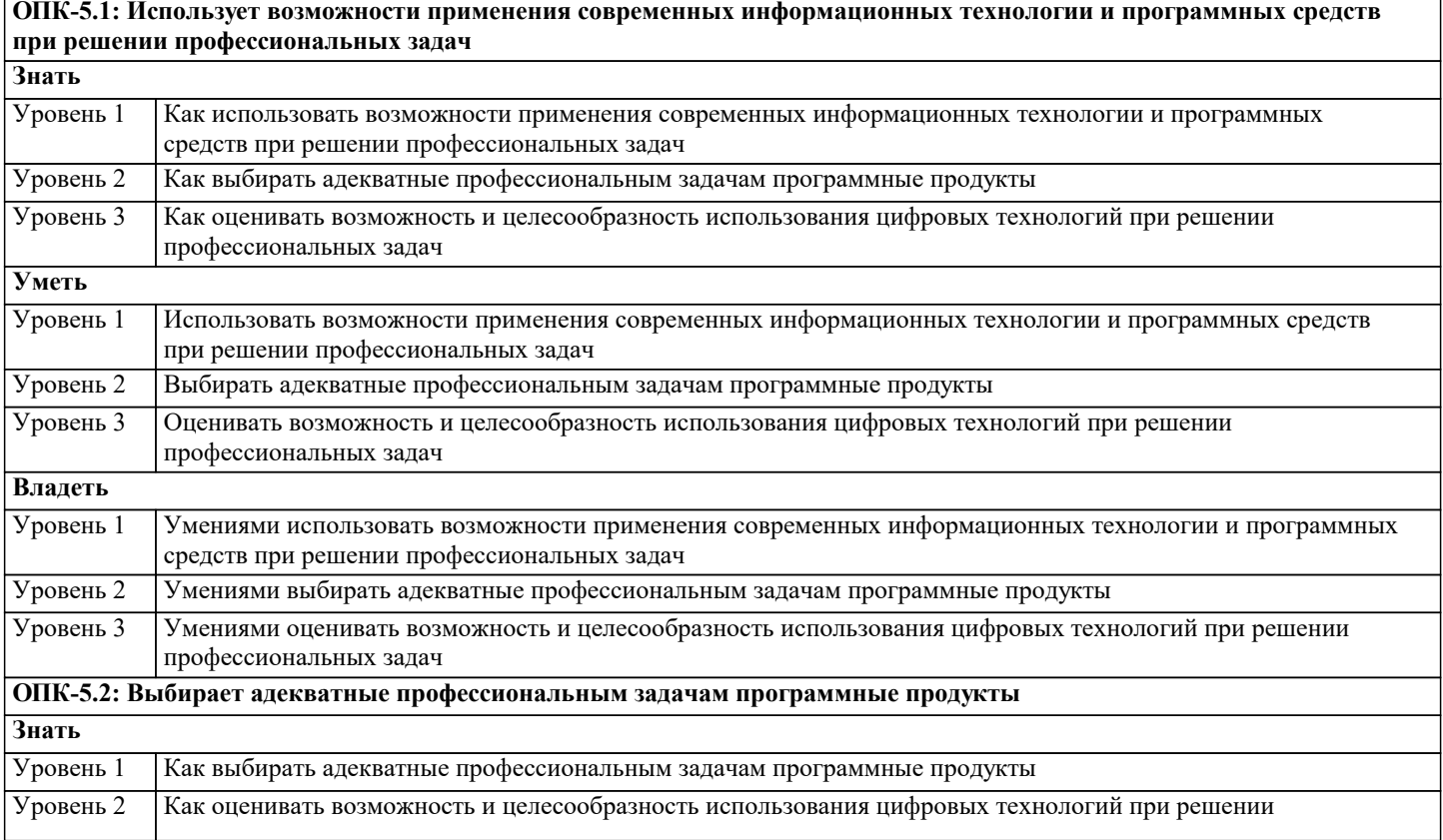

 $\overline{\phantom{0}}$ 

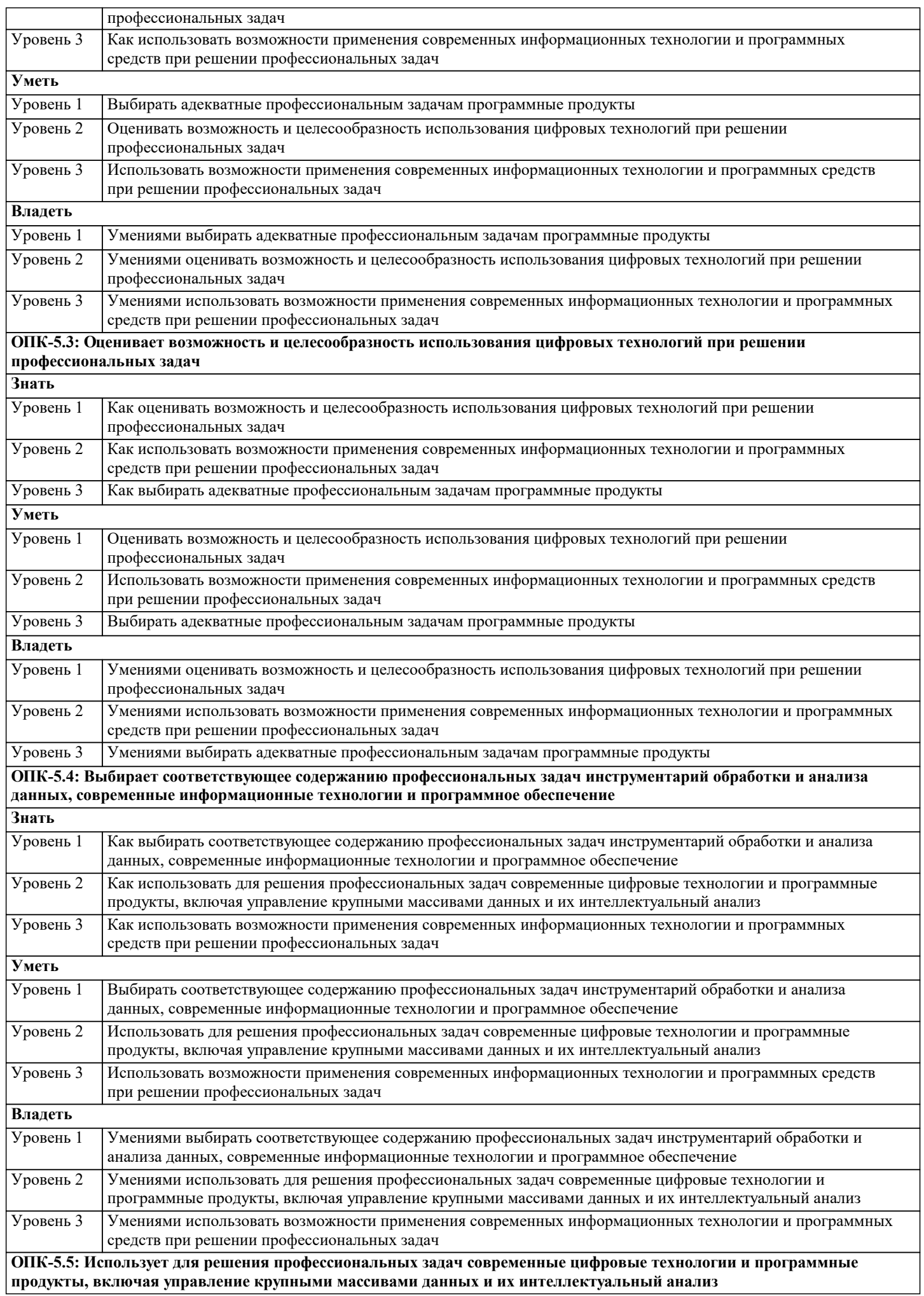

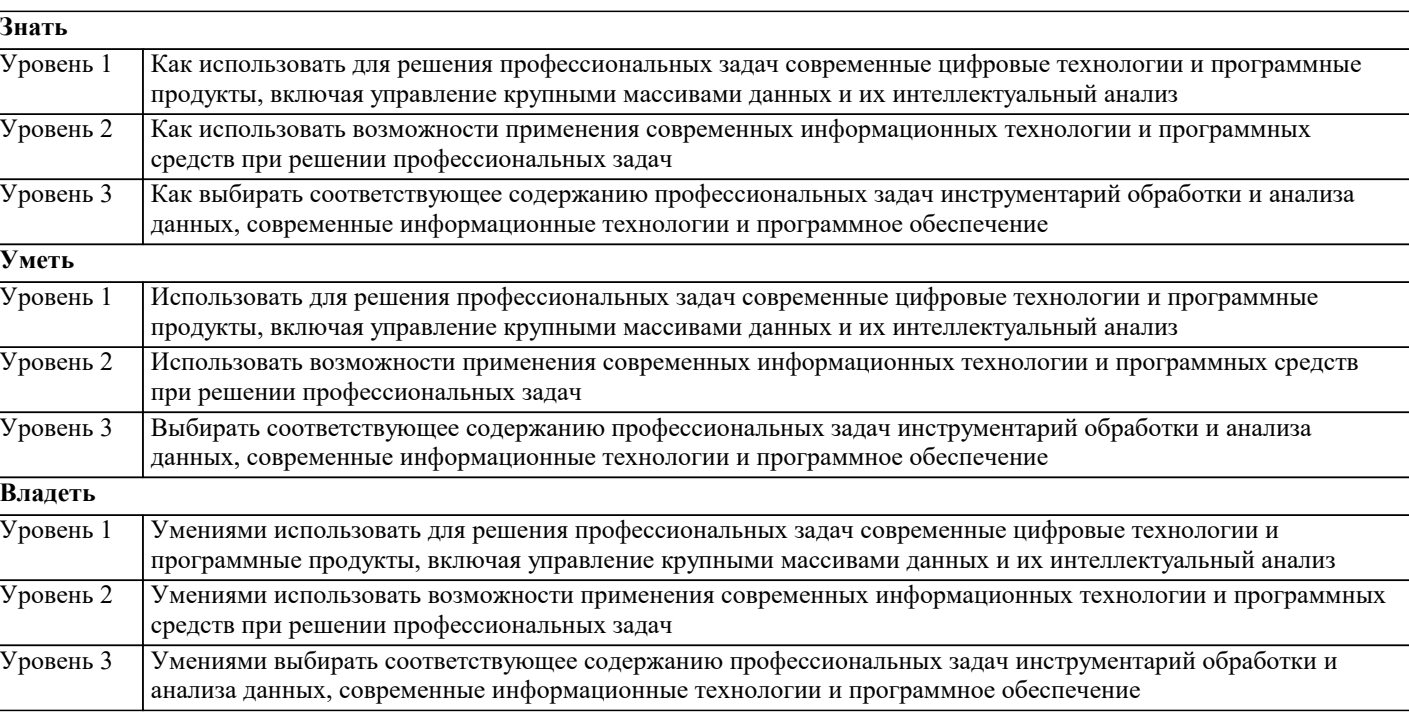

**ОПК-6: Способен понимать принципы работы современных информационных технологий и использовать их для решения задач профессиональной деятельности.**

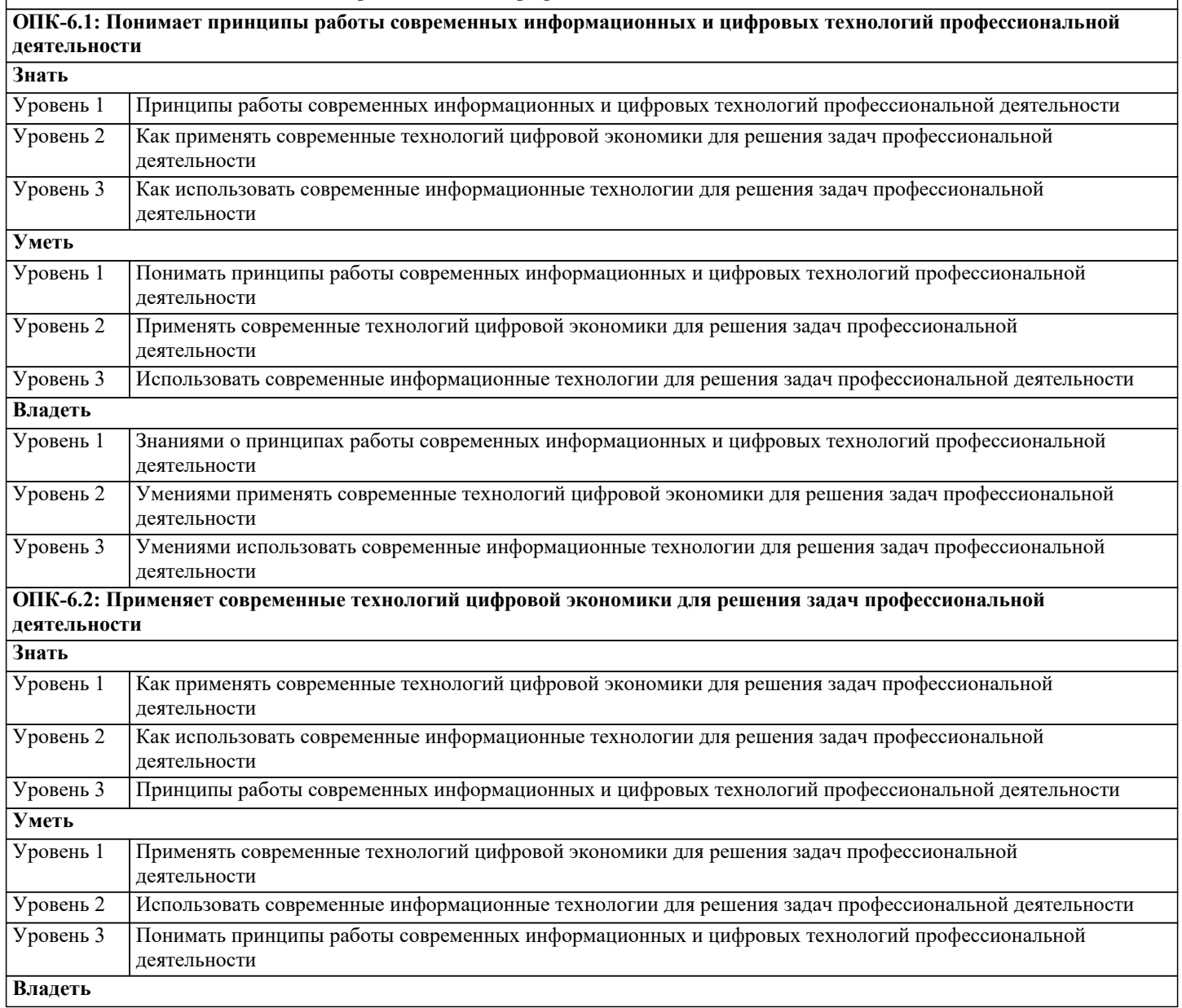

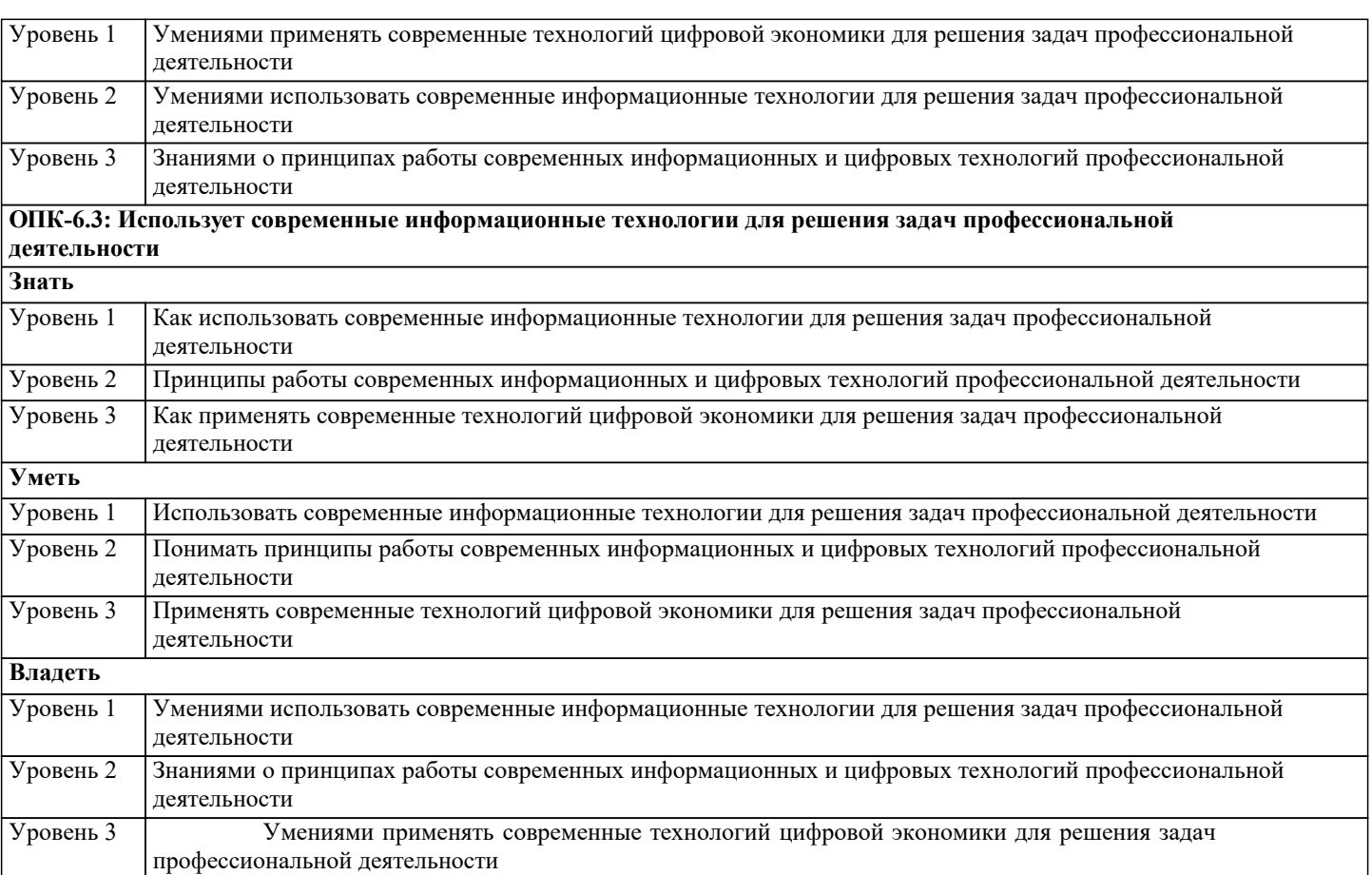

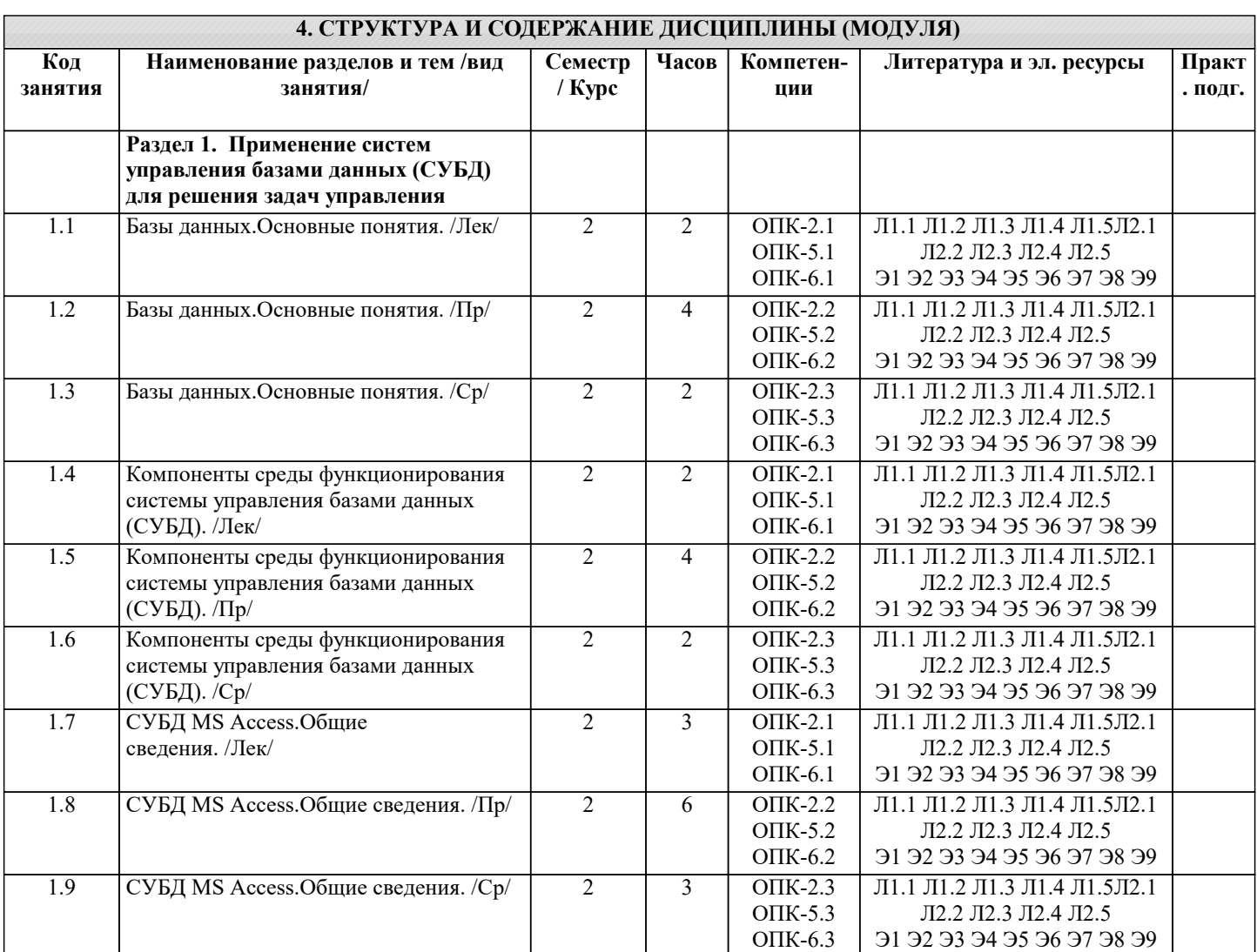

 $\overline{\phantom{a}}$ 

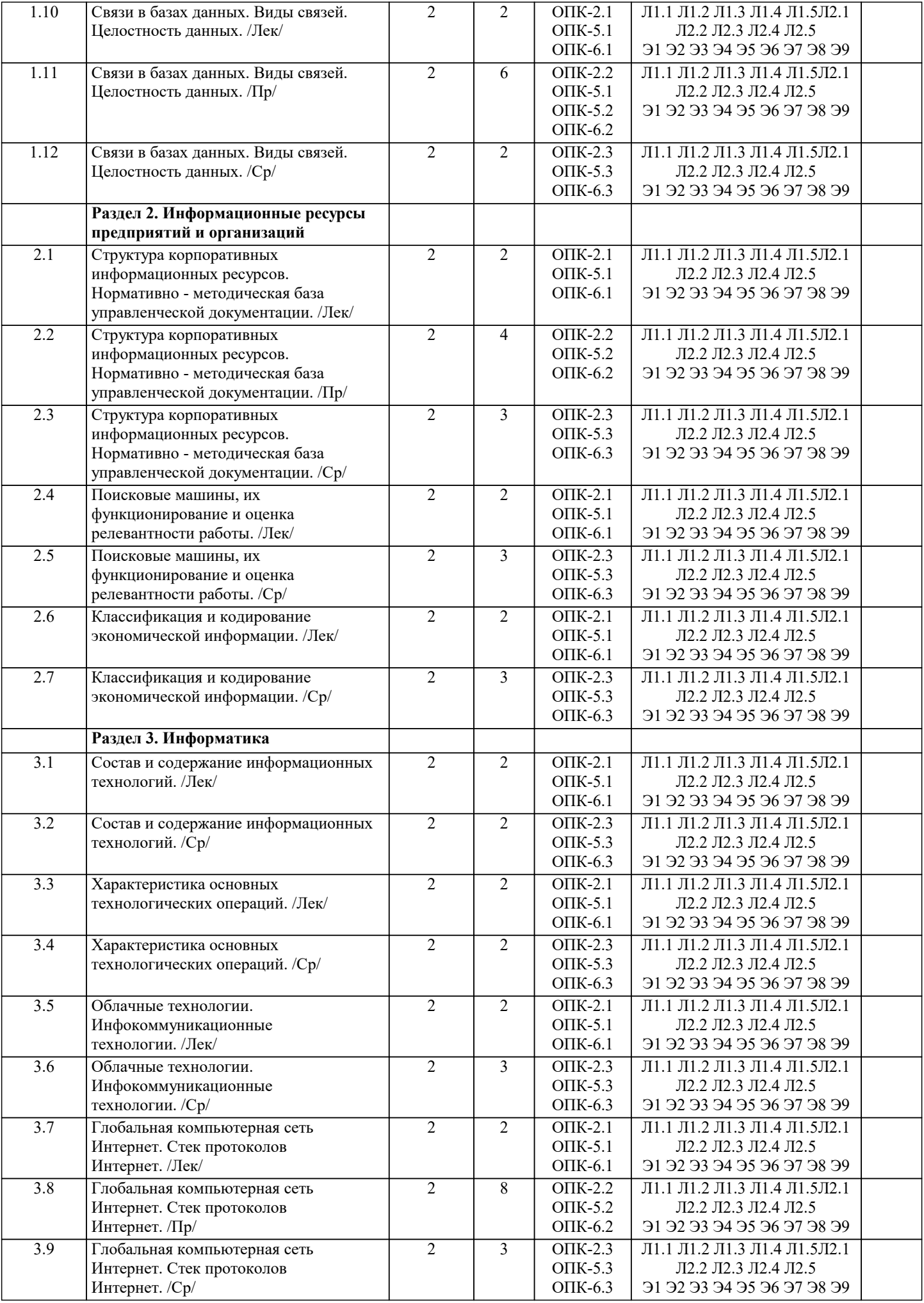

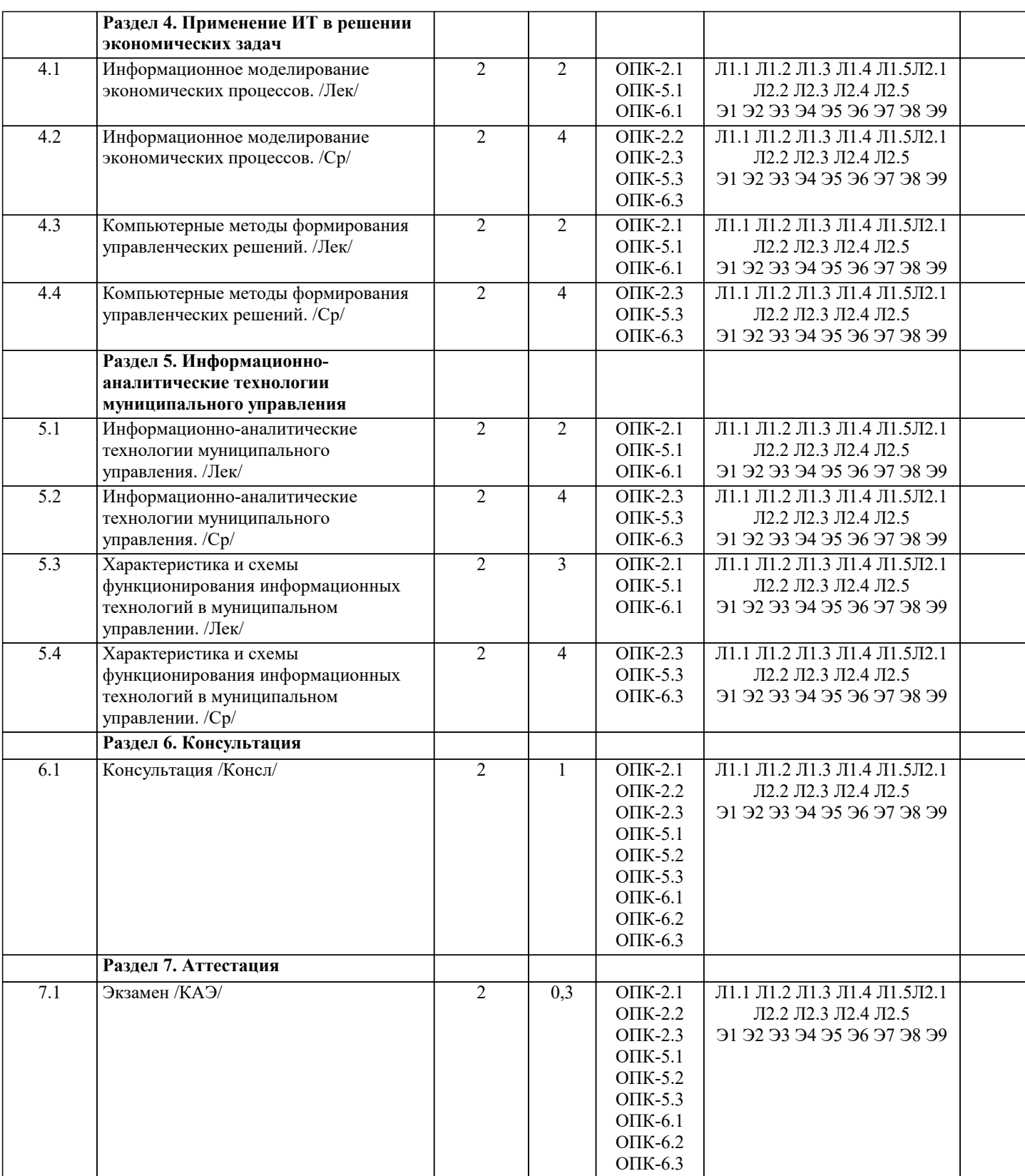

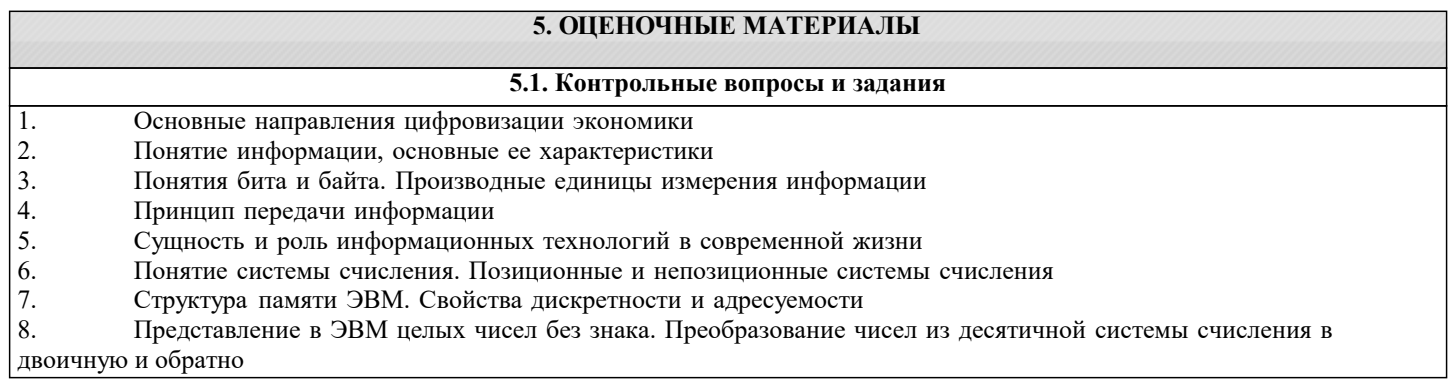

- $\overline{9}$ Представление в ЭВМ вещественных чисел. Понятие фиксированной и плавающей точки 10. Представление текстовой информации 11. Основные понятия алгебры логики. Логические значения, операции и выражения 12. Принцип программного управления ЭВМ 13. Классификация компьютерных программ 14. Операционная система компьютера. Классы операционных систем 15. Файлы и каталоги, их типы, атрибуты и основные операции над ними  $16.$ Информационные технологии справочно-правовых систем и поиск аналитических данных 17. Базовые принципы анализа данных: описательная, прогностическая и предписывающая аналитика 18. Метод скользящей средней MS Excel «Анализ данных» 19. Анализ временных рядов и прогнозирование MS Excel «Анализ данных»  $20.$ Вычисление показателей динамического ряда MS Excel «Анализ данных»  $21.$ Визуализации данных (Tableau) Онлайн - текстовый процессор Google Docs. Miro — платформа для совместной работы 22. 23. Назначение и классификация текстовых редакторов 24. Базовые возможности текстовых редакторов и основные особенности издательских систем 25. Понятие презентации. Этапы создания электронных презентаций 26. Основные понятия базы данных (СУБД Access) Компоненты среды функционирования системы управления базами данных (СУБД) 27. 28. Классификация СУБД по типу принятой модели данных 29. Классификация СУБД по архитектуре и по способу доступа к базе данных 30. Функции СУБД  $31.$ Классификация моделей данных 32. Модель «сущность - связь» 33. СУБД MS Access. Общие сведения и особенности различных версий 34. Объекты MS Access. Режимы работы в MS Access 35. Свойства и типы полей баз данных. 36. Уникальные и ключевые поля 37. Связи в базах данных. Виды связей.  $38$ Целостность данных  $39$ Запросы. Способы создания запросов. 40 Виды запросов. Примеры Практические задания  $\overline{1}$ . Метод скользящей средней («Анализа данных» MS Excel)  $2.$ Вычисление показателей динамического ряда («Анализа данных» MS Excel)  $3.$ Анализ временных рядов и прогнозирование («Анализа данных» MS Excel)  $\overline{4}$ . Преобразование чисел из одной системы счисления в другую (двоичная, 5. шестнадцатеричная, десятичная) 6. Представление десятичных чисел в различных системах счисления 7. Представление вещественных чисел в ЭВМ (с фиксированной и плавающей 8. точкой)  $\mathbf{Q}$ Кодирование текстовой информации 10. Определение значения логического выражения 11. Построение таблицы истинности для логического выражения 12. Построение логических схем 13. Определение количества информации (по формулам Хартли и Клода Шеннона) 14. Создание, заполнение и редактирование таблиц средствами СУБД MS Access 15. Создание и изменение связей между таблицами баз данных в MS Access Создание и модификация простых запросов на выборку в MS Access 16.  $17.$ Создание и модификация запросов с условиями в MS Access 18. Создание и модификация запросов с параметрами в MS Access 19. Создание и модификация запросов с вычислениями в MS Access  $20.$ Создание и модификация итоговых запросов в MS Access  $21.$ Создание и использование форм в MS Access  $22.$ Создание отчетов в MS Access 5.2. Темы письменных работ 1. Понятие файла. Файловая система 2. Представление вещественных чисел в ЭВМ (со знаком) 3. Представление текстовой (символьной) информации 4. Основные понятия и определения алгебры логики 5. Основные логические операции 6. Построение логических схем
- 7. Таблицы истинности
- 8. Принцип программного обеспечения ЭВМ
- 9. Классификация программ
- 10. Архитектура ЭВМ. Магистрально-модульный принцип построения ЭВМ
- 11. Назначение устройств ПК и их характеристики: процессор
- 12. Назначение устройств ПК и их характеристики: внутренняя память
- 13. Назначение устройств ПК и их характеристики: внешняя память
- 14. Назначение устройств ПК и их характеристики: устройства ввода-вывода
- 15. Понятие и назначение текстовых процессоров
- 16. Интерфейс и базовые возможности текстовых процессоров
- 17. Особенности издательских систем
- 18. Понятие и назначение табличных процессоров
- 19. Типы адресации ячеек
- 20. Организация межкомпьютерной связи. Протоколы коммуникаций (ISO\OSI)
- 21. Понятие компьютерной сети и ее топологии
- 22. Основные виды топологий. Преимущества и недостатки
- 23. Сетевое оборудование: кабели, устройства подключения к сети
- 24. Классификация компьютерных сетей
- 25. Глобальная компьютерная сеть Интернет. Услуги (сервисы) Интернет
- 26. Адресация в Интернет. IP-адрес, доменный адрес (DNS), URL
- 27. Программы «браузеры». Поиск информации в Интернет (поисковые системы)
- 28. Электронная почта. Создание, настройка и использование электронного
- почтового ящика
- 29. Поисковые системы
- 30. Стек протоколов Интернет
- 31. Базы данных. Основные понятия
- 32. Компоненты среды функционирования системы управления базами данных (СУБД)
- 33. Классификация СУБД по типу принятой модели данных
- 19
- 34. Классификация СУБД по архитектуре и по способу доступа к базе данных
- 35. Функции СУБД
- 36. Классификация моделей данных
- 37. Модель «сущность связь»
- 38. СУБД MS Access. Общие сведения и особенности различных версий
- 39. Объекты MS Access. Режимы работы в MS Access
- 40. Свойства и типы полей баз данных. Уникальные и ключевые поля
- 41. Связи в базах данных. Виды связей. Целостность данных
- 42. Запросы. Способы создания запросов. Виды запросов. Примеры
- 43. Понятие презентации. Этапы создания презентации
- 44. Общие сведения о приложении для создания презентаций. Интерфейс
- программы.

45. Режимы работы приложения для создания презентаций. Демонстрация

- презентаций. Способы демонстрации
- 46. Язык гипертекстовой разметки HTML
- 47. Свойства и классификация компьютерных вирусов
- 48. Пути проникновения вирусов в компьютер
- 49. Программы обнаружения вирусов и защиты от них
- 50. Архивация данных. Сжатие с потерей информации и без потерь

#### 5.3. Фонд оценочных средств

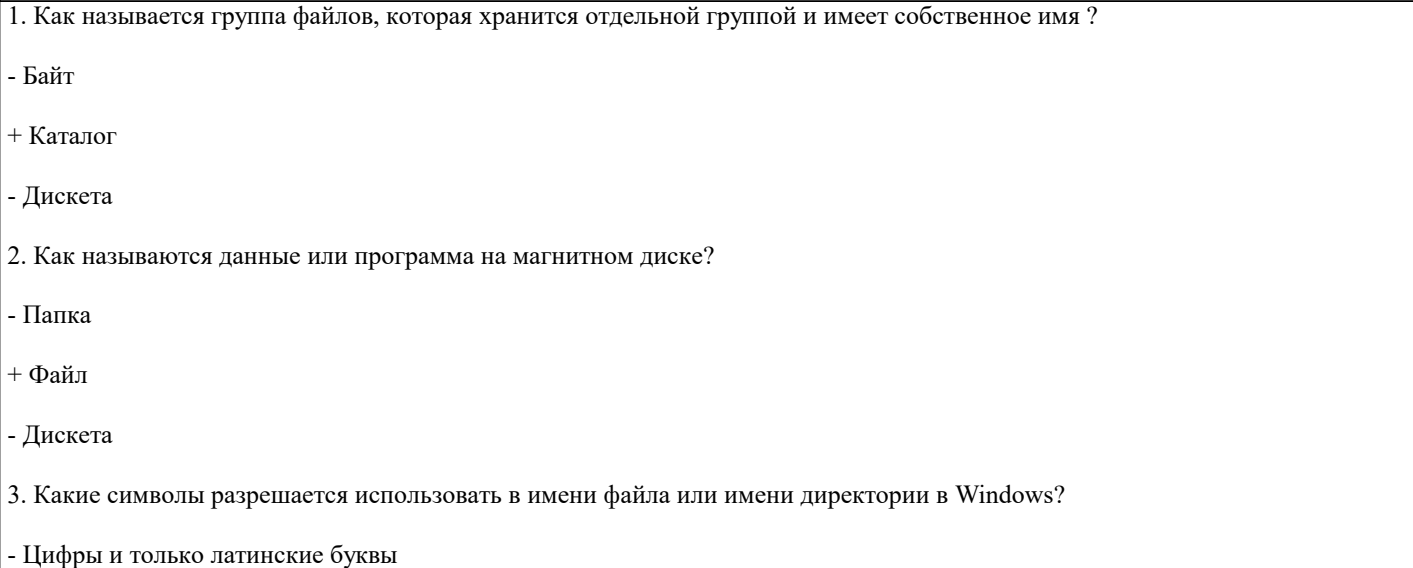

 $\Gamma$ 

 $|$  + \*

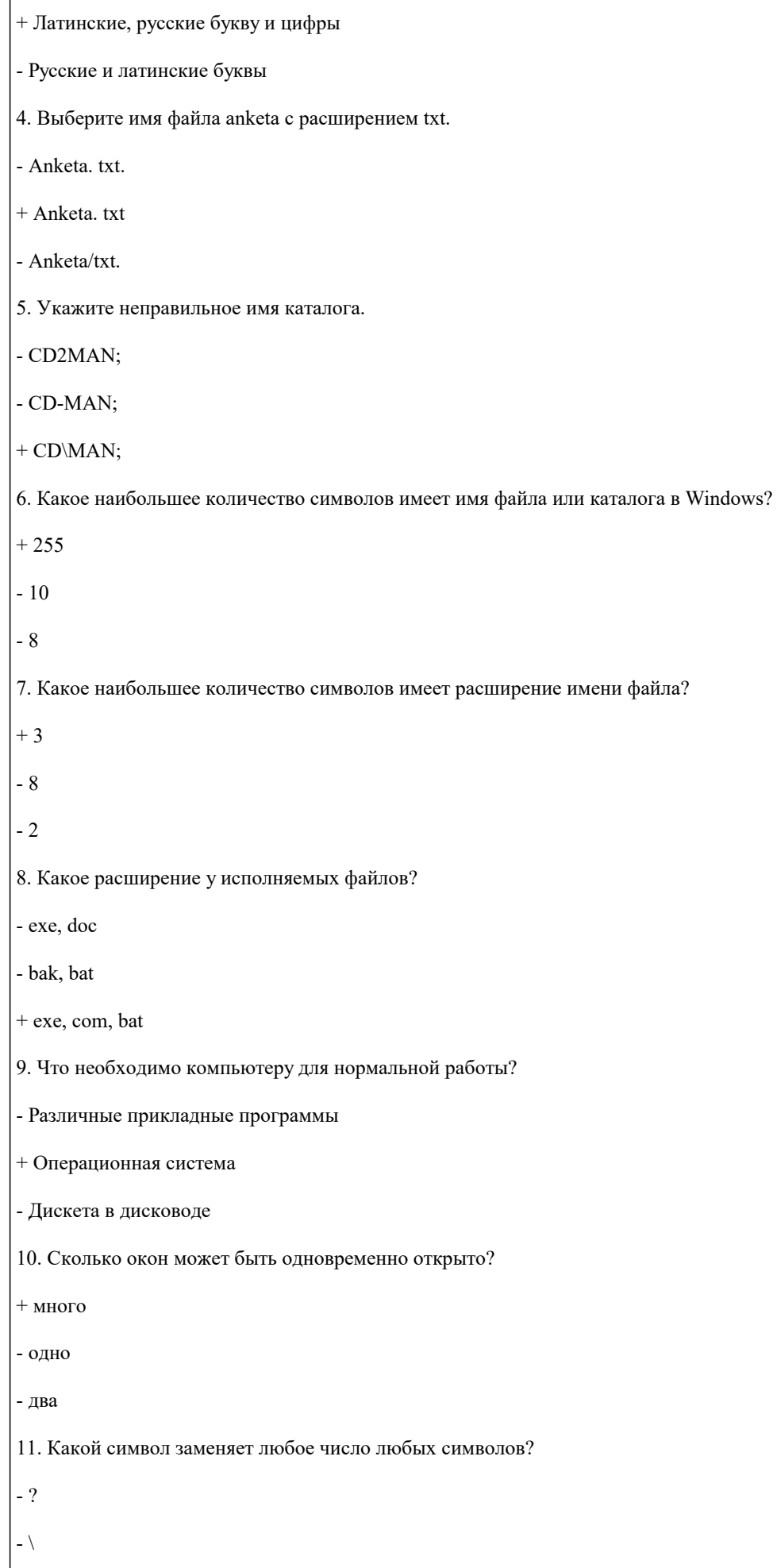

 $\overline{\phantom{a}}$ 

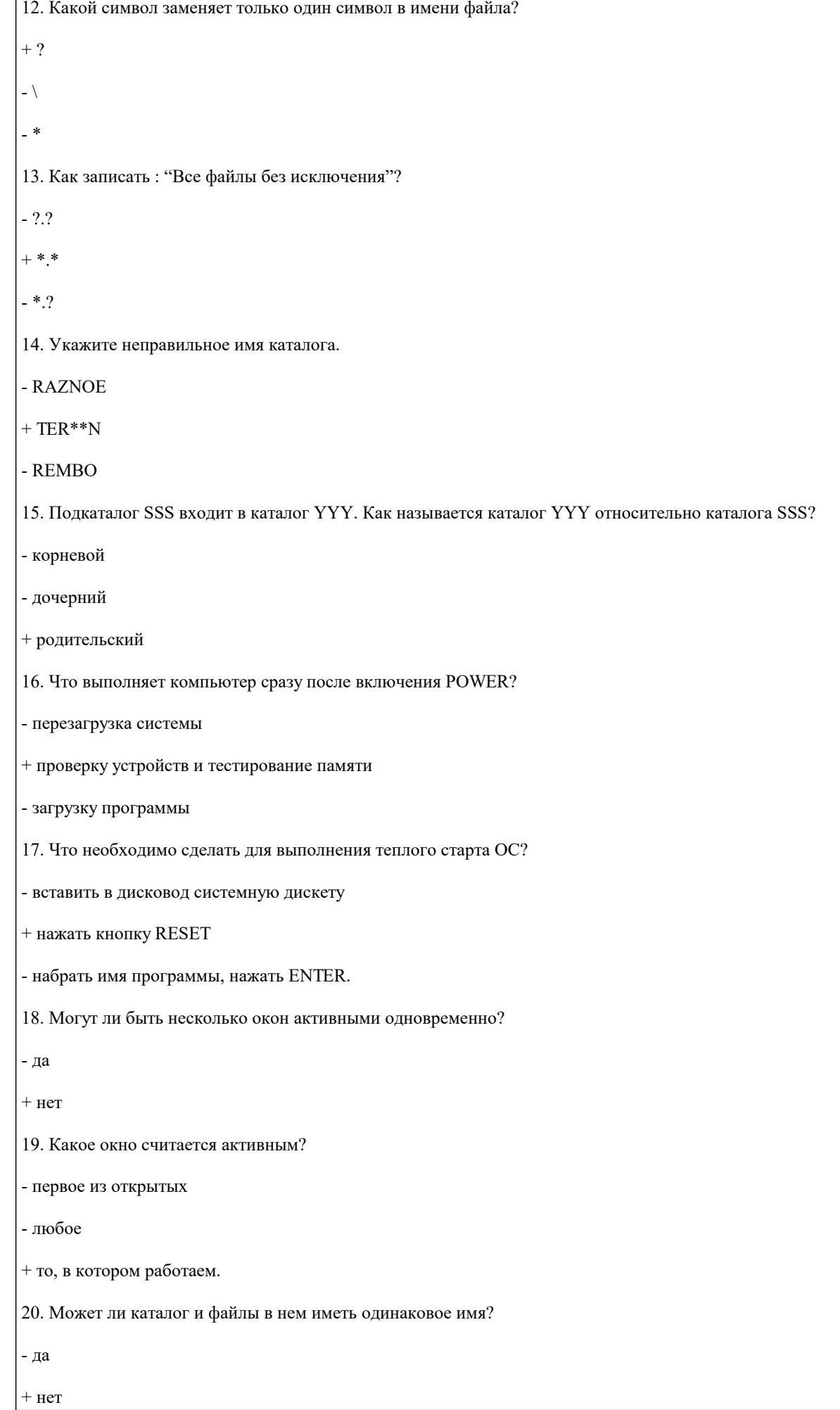

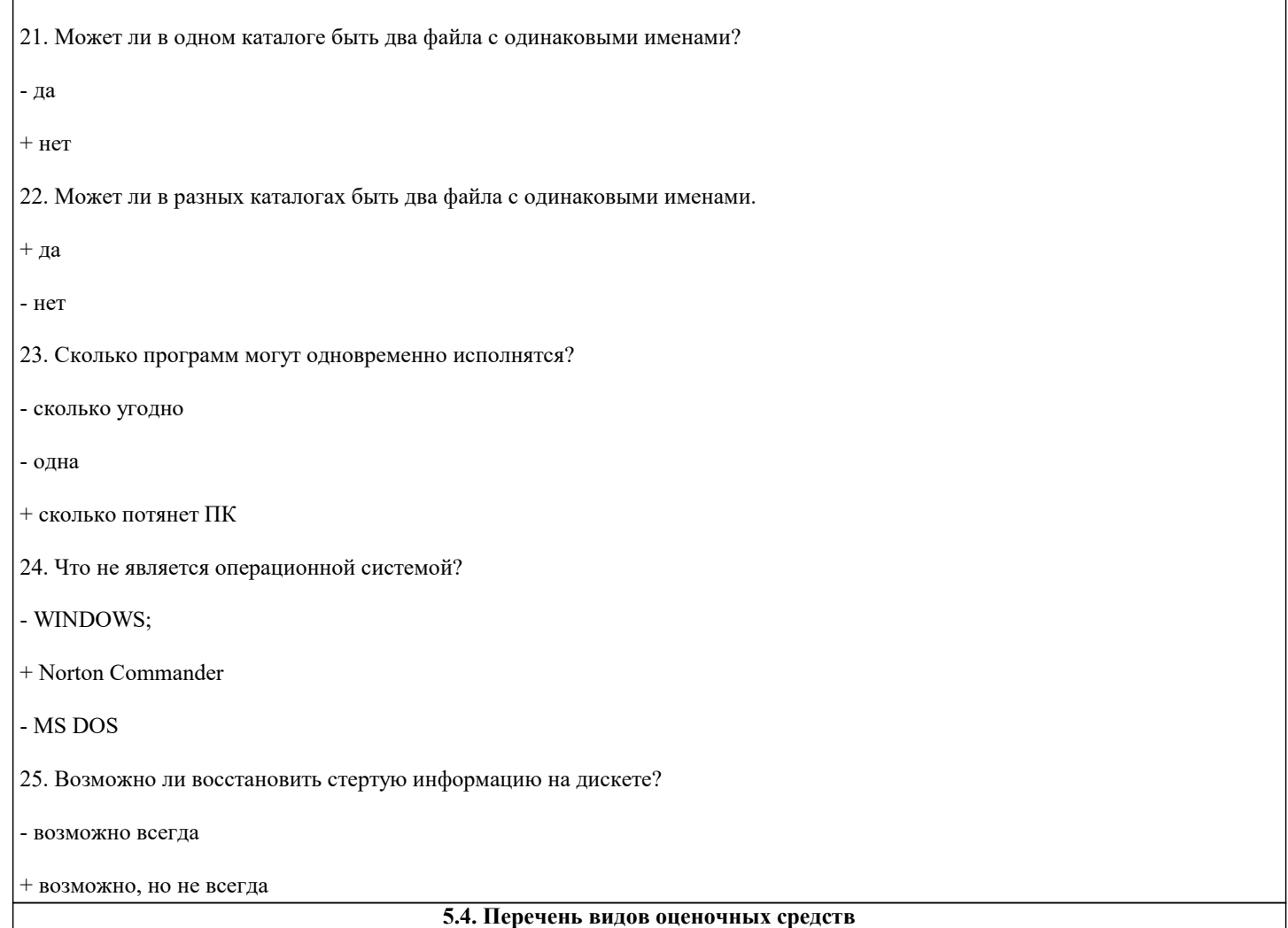

Задания со свободно конструируемым ответом (СКО) предполагает составление развернутого ответа на теоретический вопрос. Задание с выбором одного варианта ответа (ОВ, в задании данного типа предлагается несколько вариантов ответа, среди которых один верный. Задания со свободно конструируемым ответом (СКО) предполагает составление развернутого ответа, включающего полное решение задачи с пояснениями.

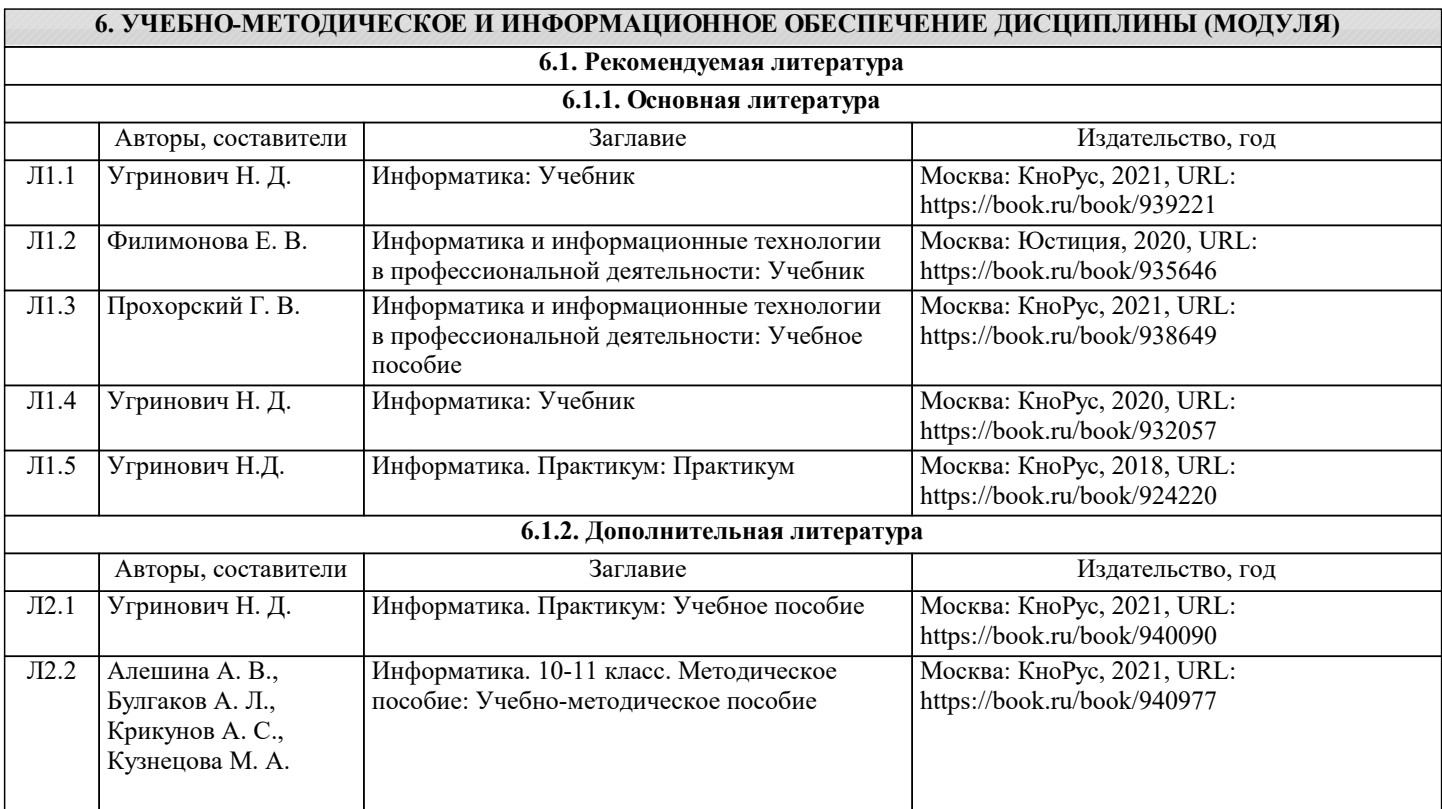

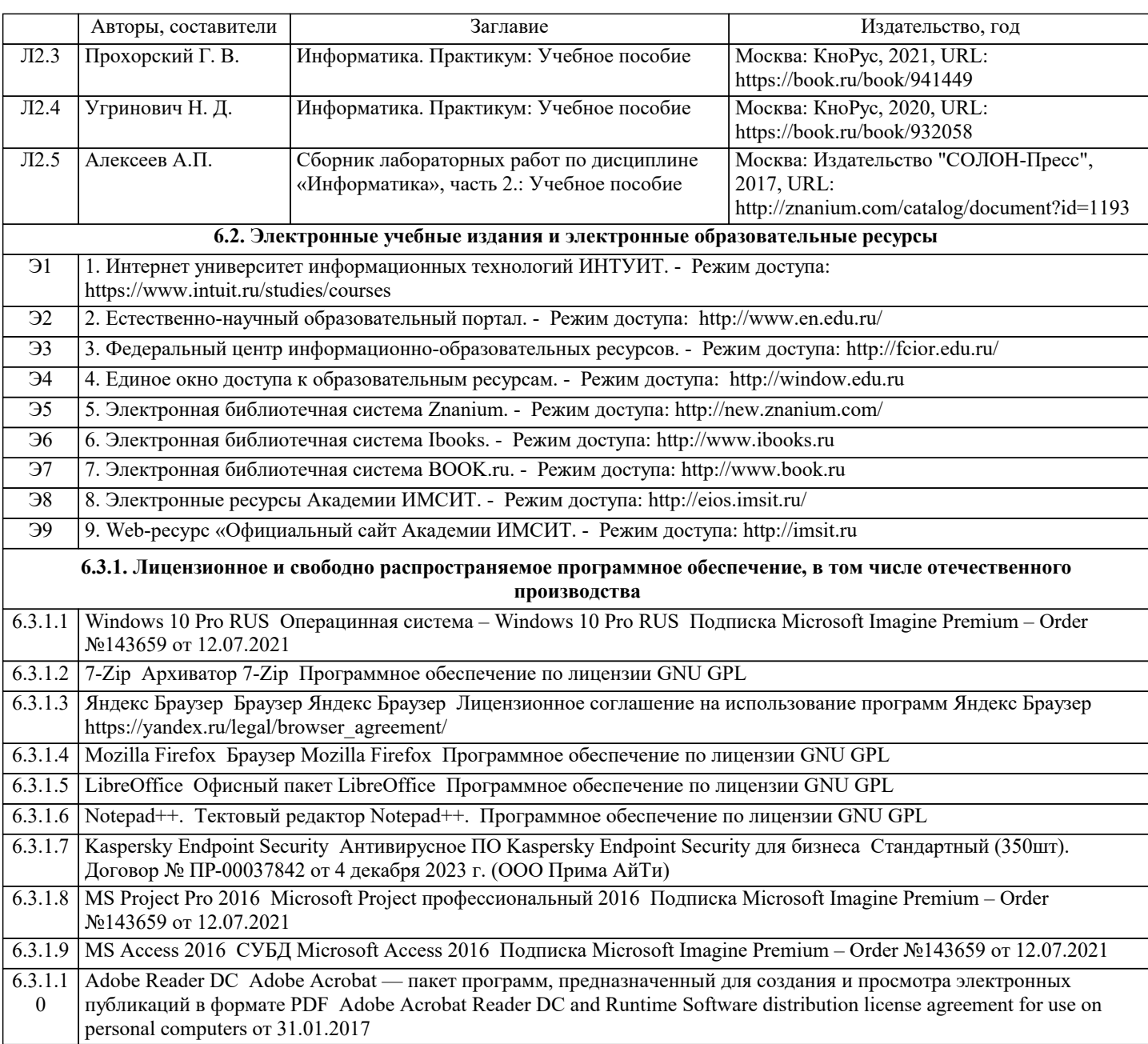

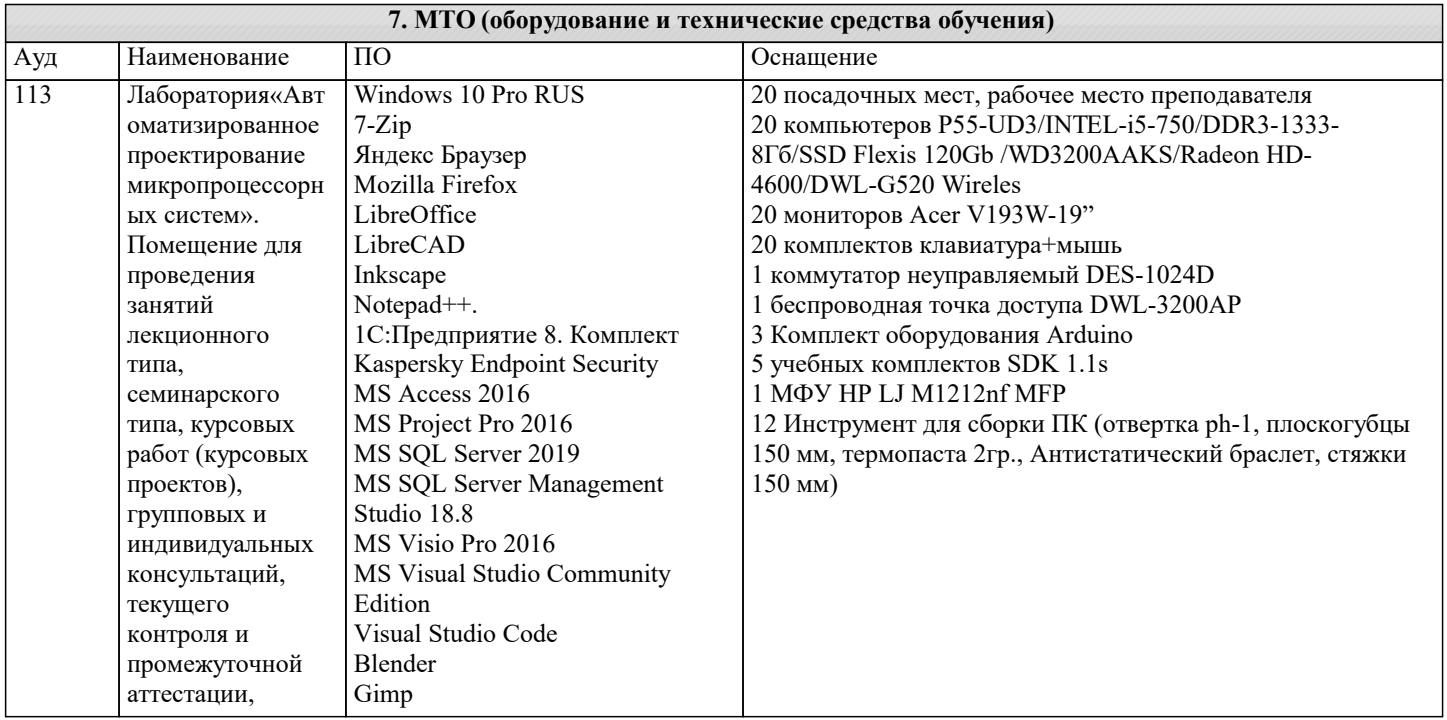

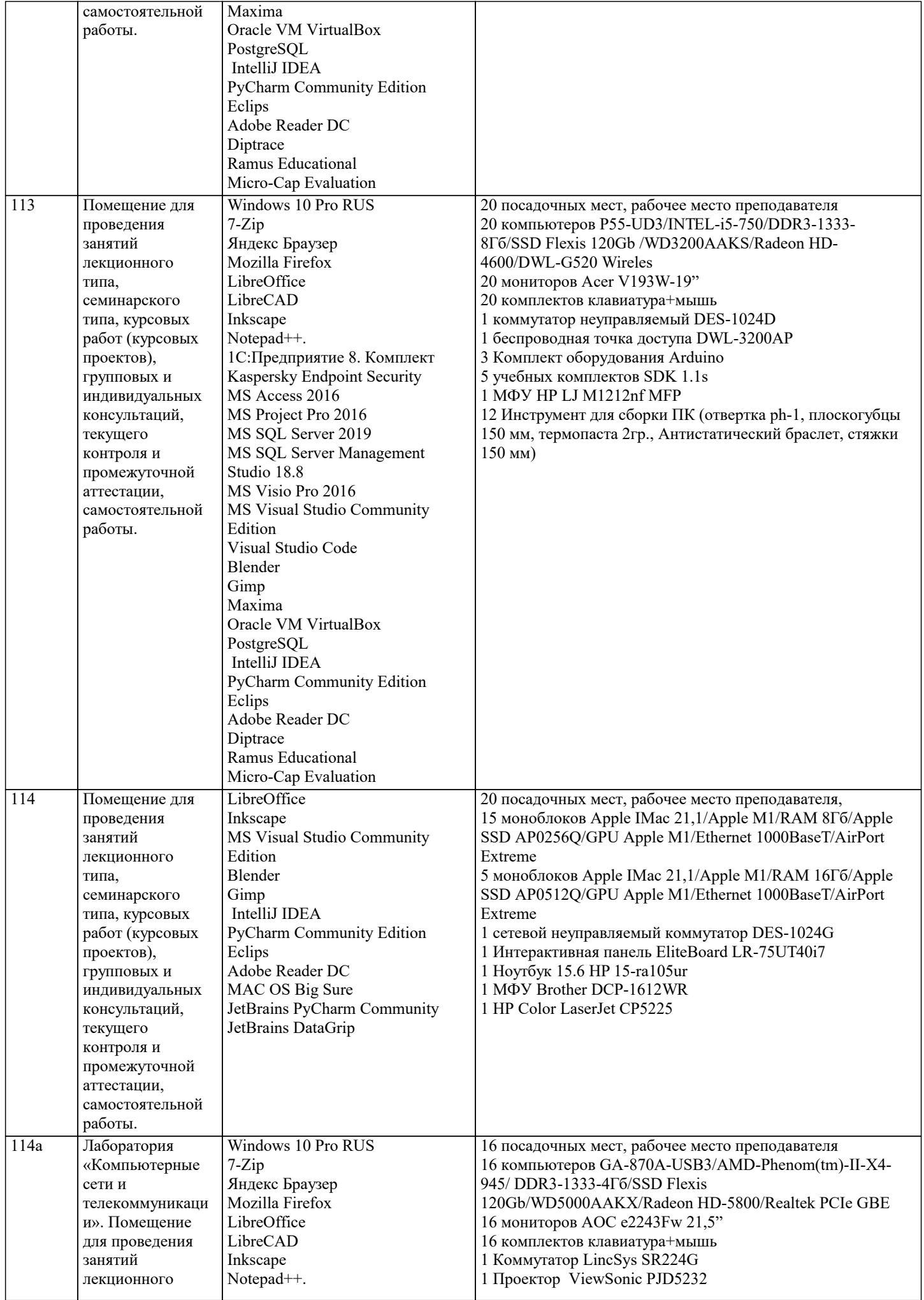

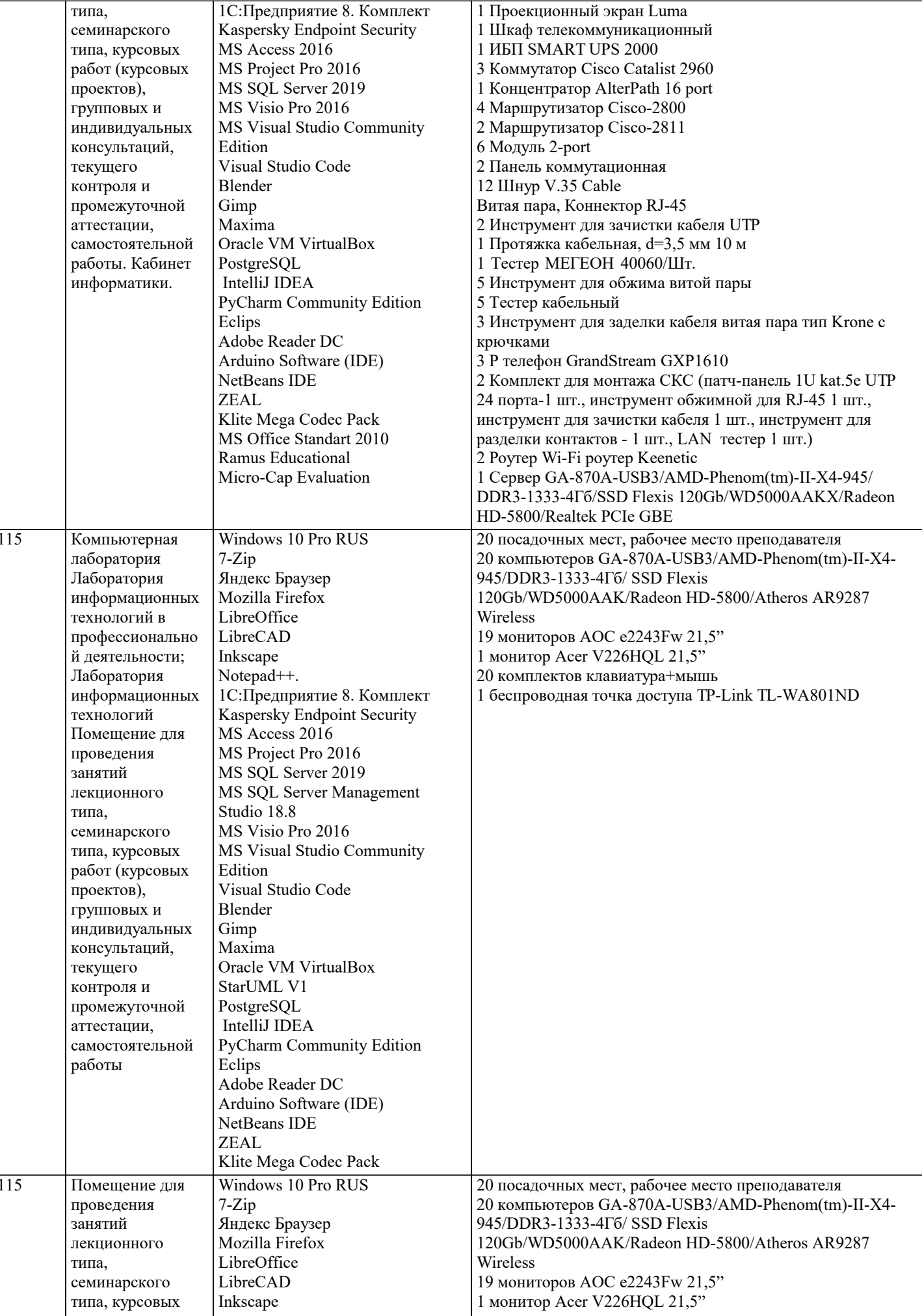

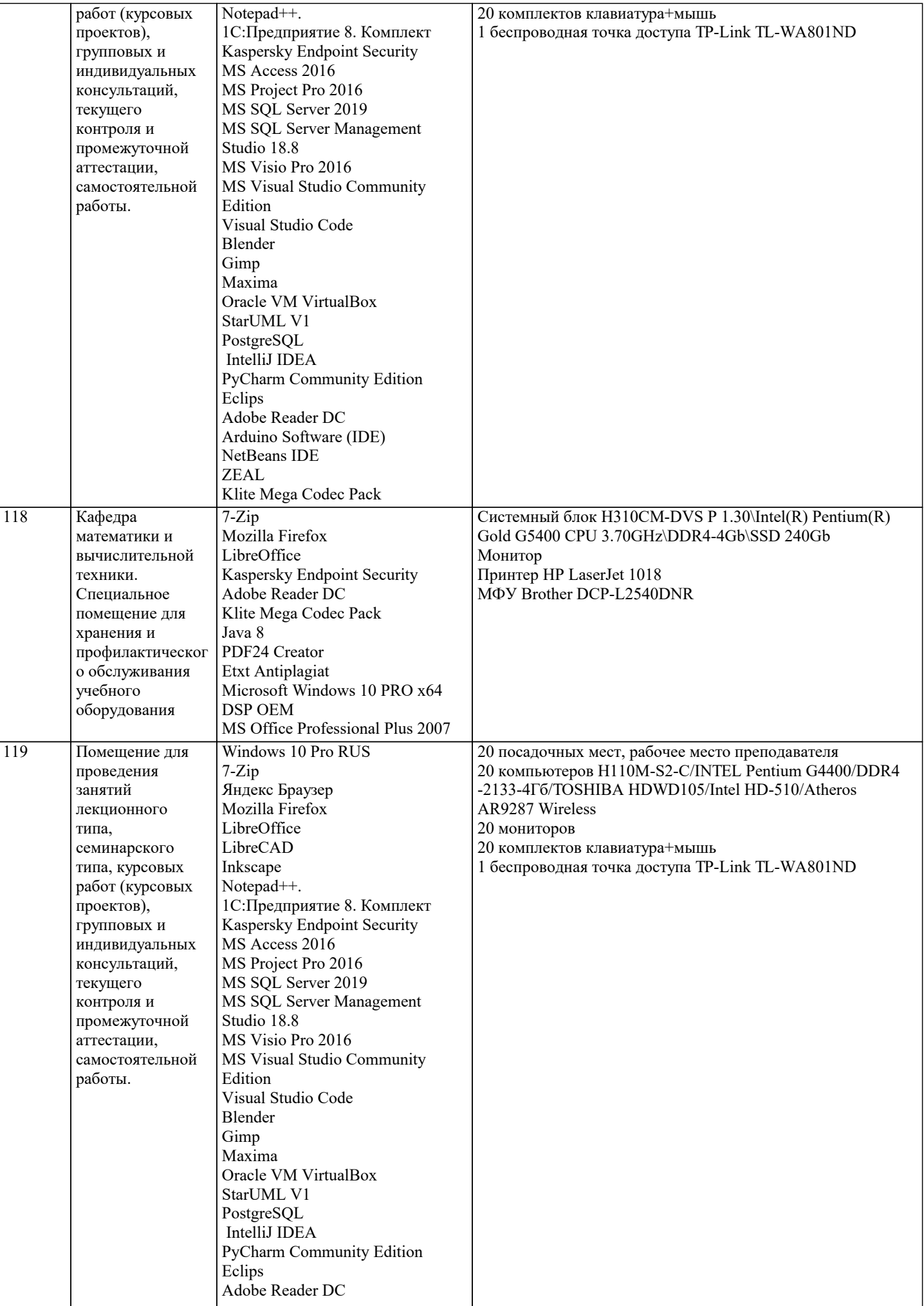

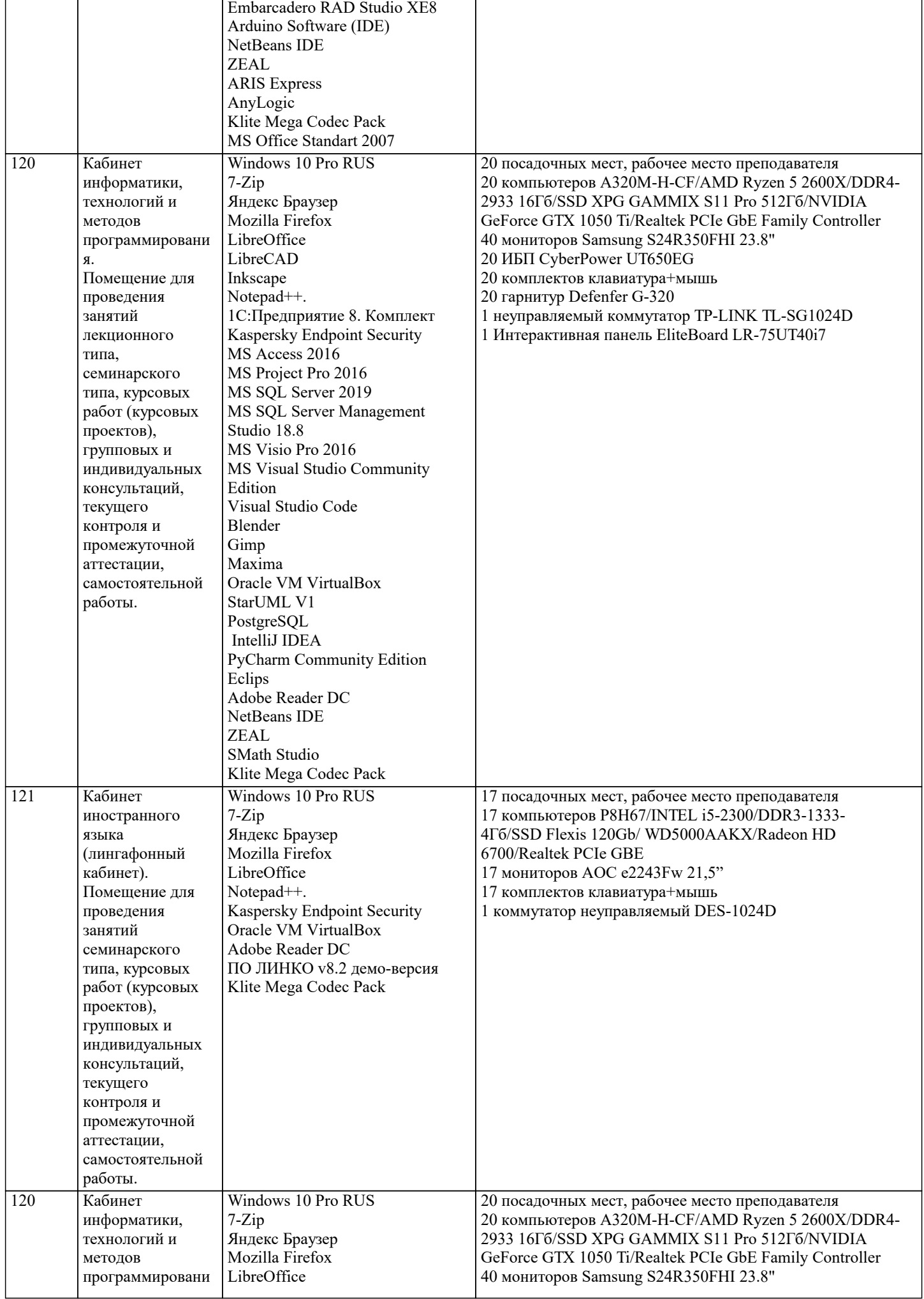

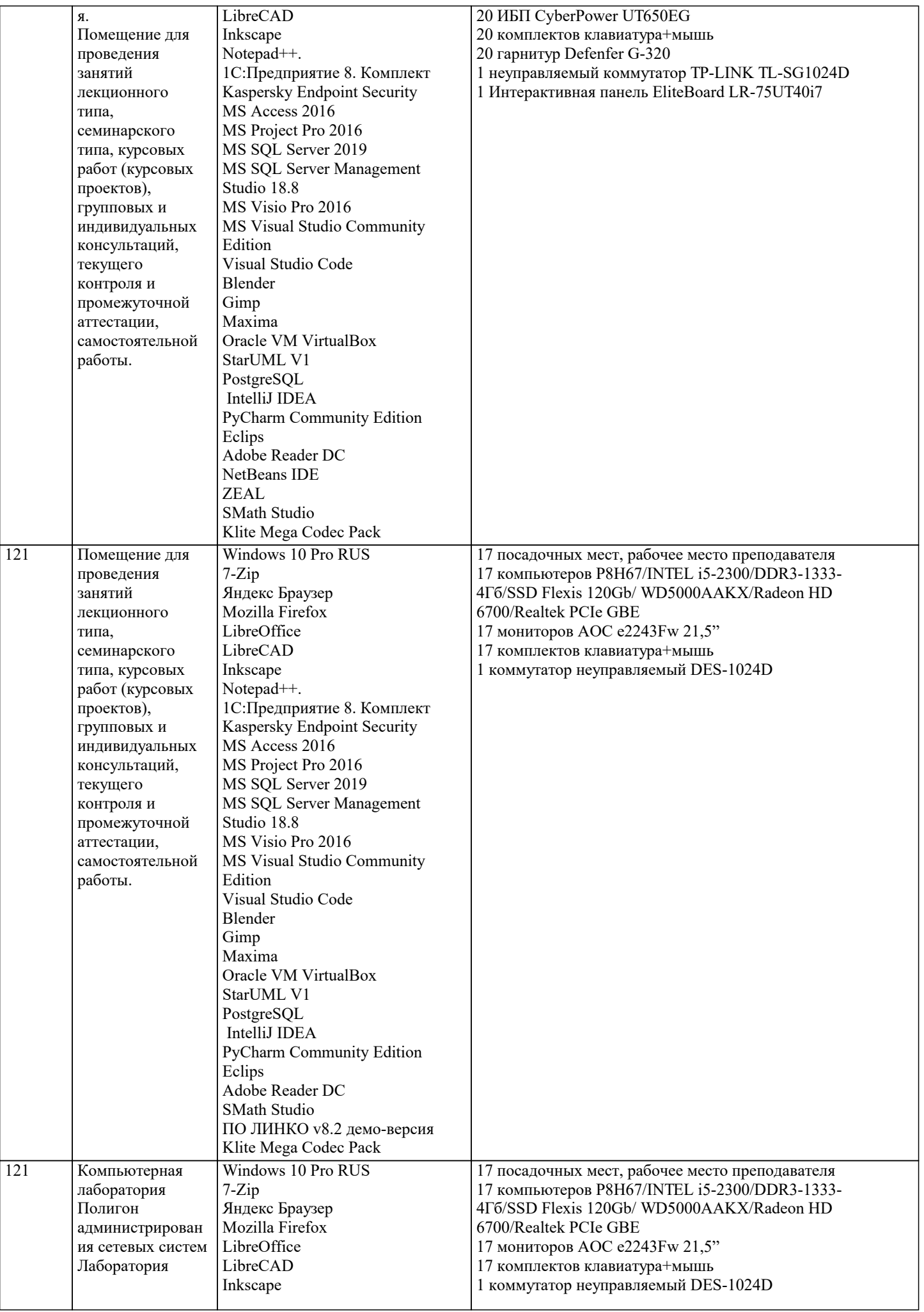

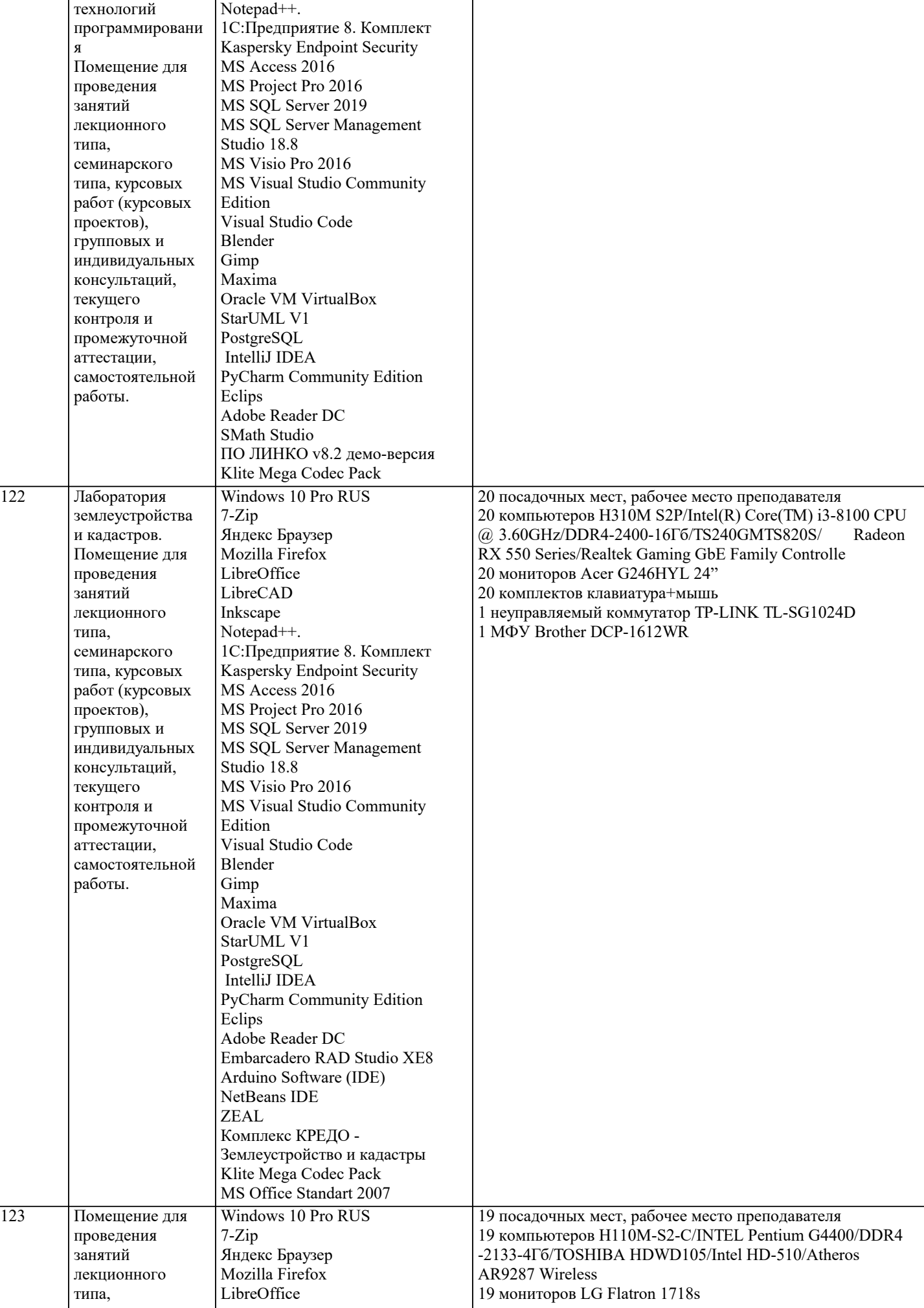

семинарского типа, курсовых работ (курсовых проектов), групповых и индивидуальных LibreCAD Inkscape Notepad++.

MS Access 2016

1C:Предприятие 8. Комплект Kaspersky Endpoint Security

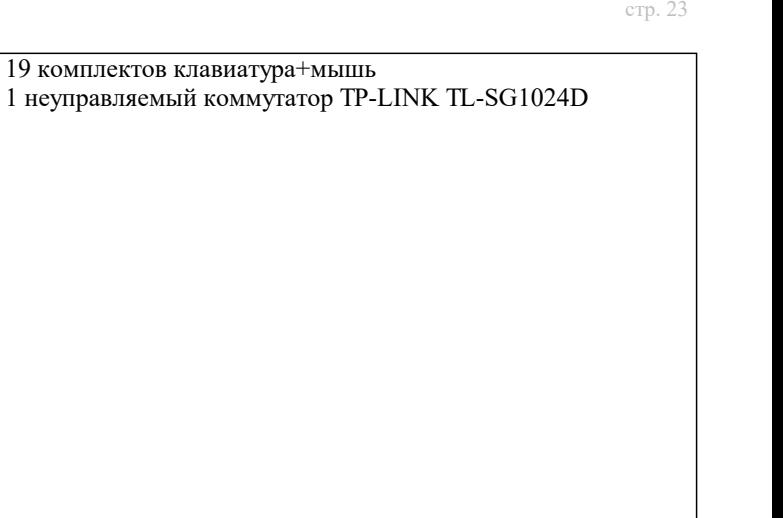

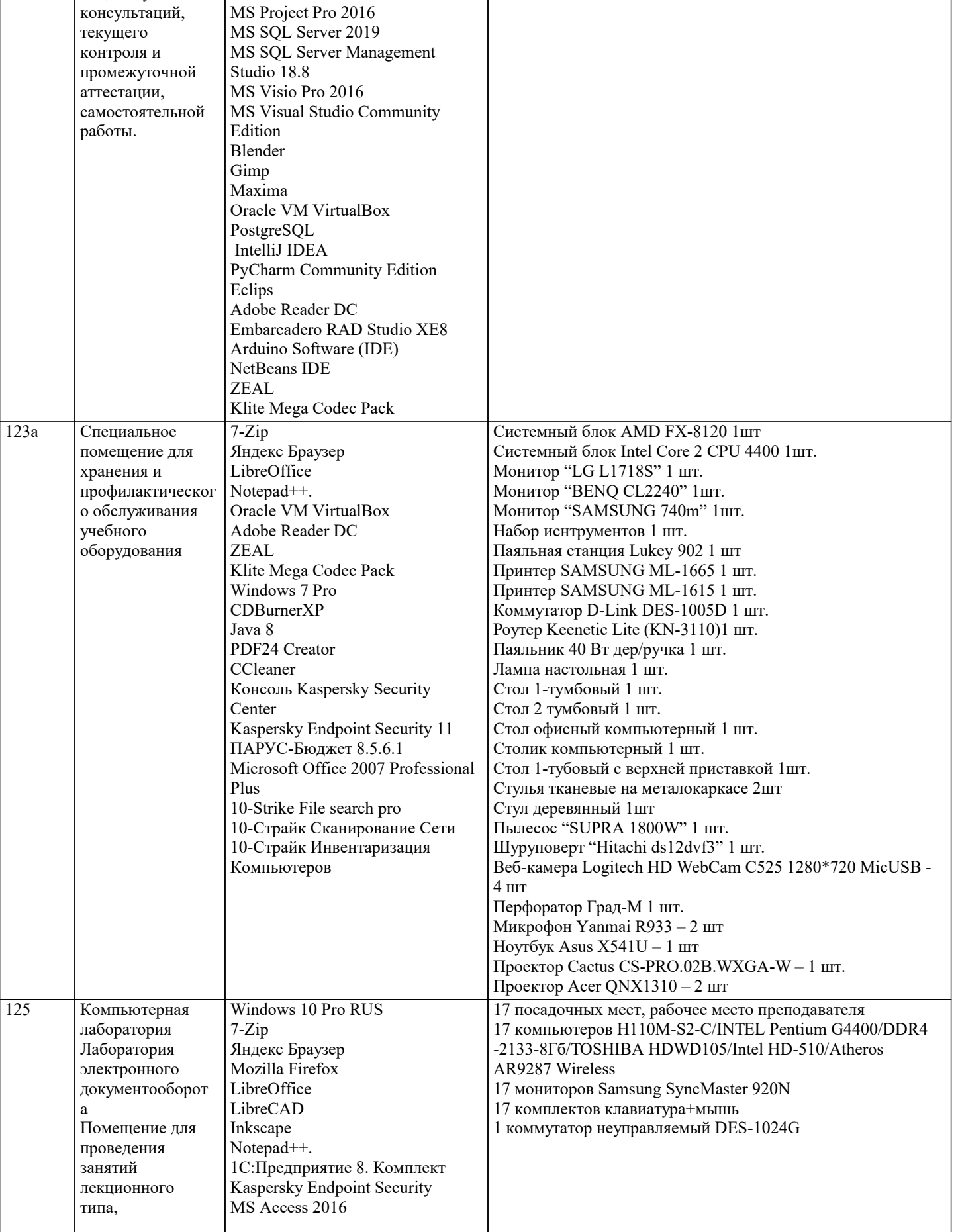

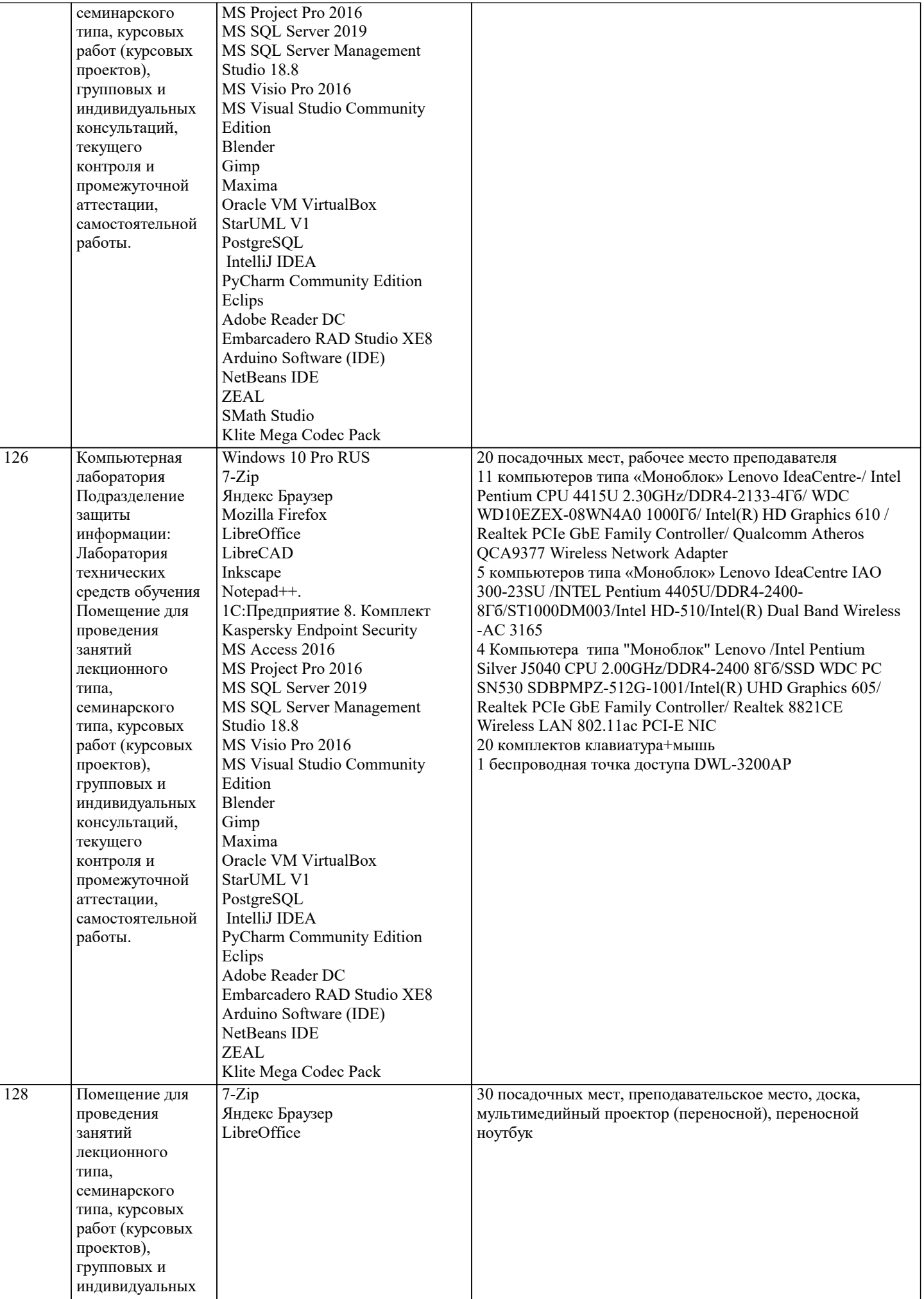

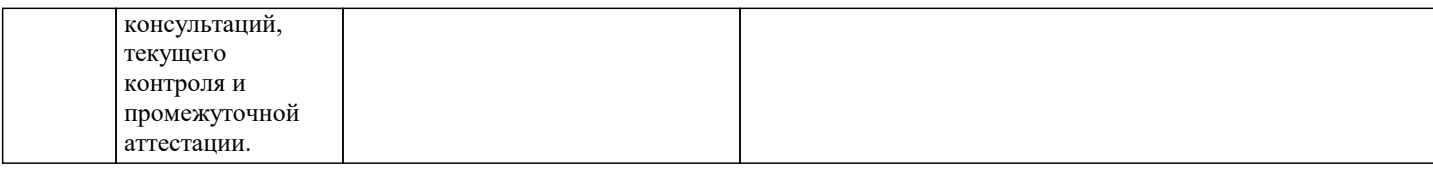

#### **8. МЕТОДИЧЕСКИЕ УКАЗАНИЯ ДЛЯ ОБУЧАЮЩИХСЯ ПО ОСВОЕНИЮ ДИСЦИПЛИНЫ (МОДУЛЯ)**

В соответствии с требованиями ФГОС ВО по направлению подготовки реализация компетентностного подхода предусматривает использование в учебном процессе активных и интерактивных форм проведения занятий (разбор конкретных задач, проведение блиц-опросов, исследовательские работы) в сочетании с внеаудиторной работой с целью формирования и развития профессиональных навыков обучающихся.

Лекционные занятия дополняются ПЗ и различными формами СРС с учебной и научной литературой В процессе такой работы студенты приобретают навыки «глубокого чтения» - анализа и интерпретации текстов по методологии и методике дисциплины.

Учебный материал по дисциплине «Высокопроизводительные вычислительные системы». разделен на логически завершенные части (модули), после изучения, которых предусматривается аттестация в форме письменных тестов, контрольных работ.

Работы оцениваются в баллах, сумма которых дает рейтинг каждого обучающегося. В баллах оцениваются не только знания и навыки обучающихся, но и их творческие возможности: активность, неординарность решений поставленных проблем. Каждый модуль учебной дисциплины включает обязательные виды работ – лекции, ПЗ, различные виды СРС (выполнение домашних заданий по решению задач, подготовка к лекциям и практическим занятиям).

Форма текущего контроля знаний – работа студента на практическом занятии, опрос. Форма промежуточных аттестаций – контрольная работа в аудитории, домашняя работа. Итоговая форма контроля знаний по модулям – контрольная работа с задачами по материалу модуля.

Методические указания по выполнению всех видов учебной работы размещены в электронной образовательной среде академии.

Методические указания и материалы по видам учебных занятий по дисциплине:

Вид учебных занятий, работ - Организация деятельности обучающегося Лекция - Написание конспекта лекций: кратко, схематично, последовательно фиксировать основные положения, выводы, формулировки, обобщения, отмечать важные мысли, выделять ключевые слова, термины. Проверка терминов, понятий с помощью энциклопедий, словарей,

справочников с выписыванием толкований в тетрадь. Обозначить вопросы, термины, материал, который вызывает трудности, попытаться найти ответ в рекомендуемой литературе, если самостоятельно не удаётся разобраться в материале, необходимо сформулировать вопрос и задать преподавателю на консультации, на практическом занятии.

Практические занятия - Конспектирование источников. Работа с конспектом лекций, подготовка ответов к контрольным вопросам, просмотр рекомендуемой литературы, работа с текстом. Выполнение практических задач в инструментальных средах. Выполнение проектов. Решение расчётно-графических заданий, решение задач по алгоритму и др.

Самостоятельная работа - Знакомство с основной и дополнительной литературой, включая справочные издания, зарубежные источники, конспект основных положений, терминов, сведений, требующихся для запоминания и являющихся

основополагающими в этой теме. Составление аннотаций к прочитанным литературным источникам и др.

#### **9. МЕТОДИЧЕСКИЕ УКАЗАНИЯ ОБУЧАЮЩИМСЯ ПО ВЫПОЛНЕНИЮ САМОСТОЯТЕЛЬНОЙ РАБОТЫ**

Основными задачами самостоятельной работы студентов, являются: во–первых, продолжение изучения дисциплины в домашних условиях по программе, предложенной преподавателем; во–вторых, привитие студентам интереса к технической и математической литературе, инженерному делу. Изучение и изложение информации, полученной в результате изучения научной литературы и практических материалов, предполагает развитие у студентов как владения навыками устной речи, так и способностей к четкому письменному изложению материала.

Основной формой контроля за самостоятельной работой студентов являются практические занятия, а также еженедельные консультации преподавателя.

Практические занятия – наиболее подходящее место для формирования умения применять полученные знания в практической деятельности.

При подготовке к практическим занятиям следует соблюдать систематичность и последовательность в работе. Необходимо сначала внимательно ознакомиться с содержанием плана практических занятий. Затем, найти в учебной литературе соответствующие разделы и прочитать их. Осваивать изучаемый материал следует по частям. После изучения какой-либо темы или ее отдельных разделов необходимо полученные знания привести в систему, связать воедино весь проработанный материал.

При подведении итогов самостоятельной работы преподавателем основное внимание должно уделяться разбору и оценке лучших работ, анализу недостатков. По предложению преподавателя студент может изложить содержание выполненной им письменной работы на практических занятиях